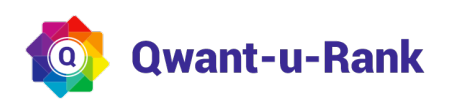

## **Qwanturank**

<https://qwanturank-qwanturank-qwanturank.fr/> participe au concours Qwanturank - Voici un audit technique SEO offert par **qwant-u-rank.net lui permettant d'améliorer** encore plus son classement. Pour les autres, ce document peut être didactique.

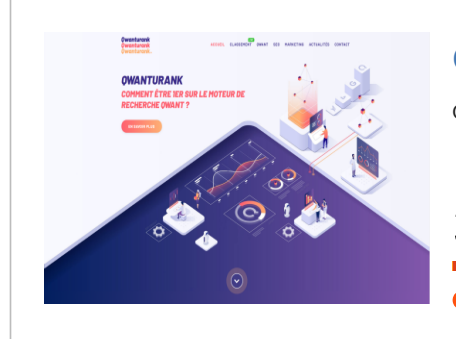

URL trop longues 13

 $\blacktriangle$ 

# [qwanturank-qwanturank-qwanturank.fr](https://qwanturank-qwanturank-qwanturank.fr/)

Qwanturank<sup>3</sup>.fr : être en 1ère position SEO sur Qwant ! ??

377 problèmes identifiés

 **Erreurs :** 12 |  **Alertes :** 41 |  **Info :** 324 | **Pages:** 52 | **Date :** mai 14, 2020

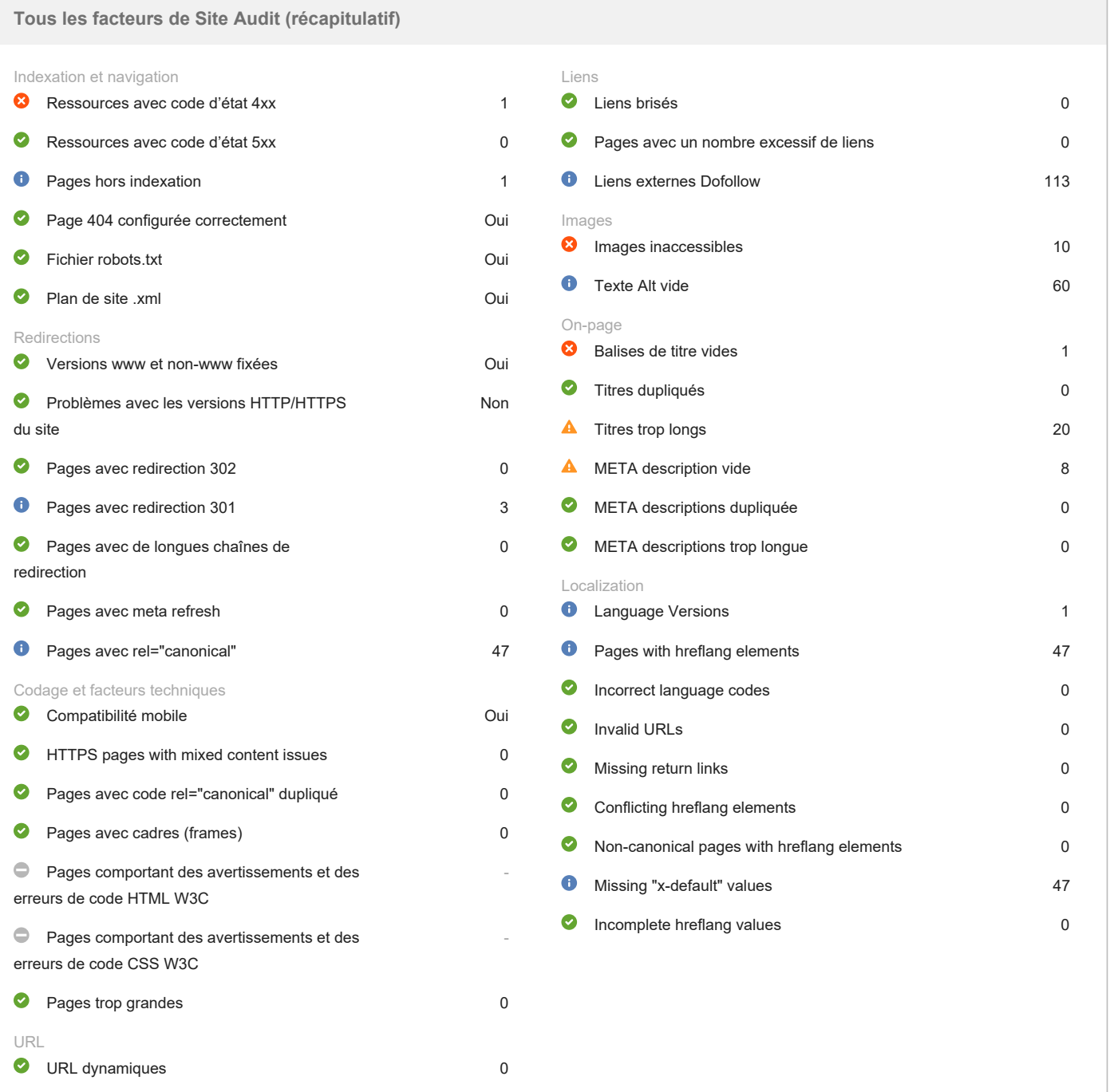

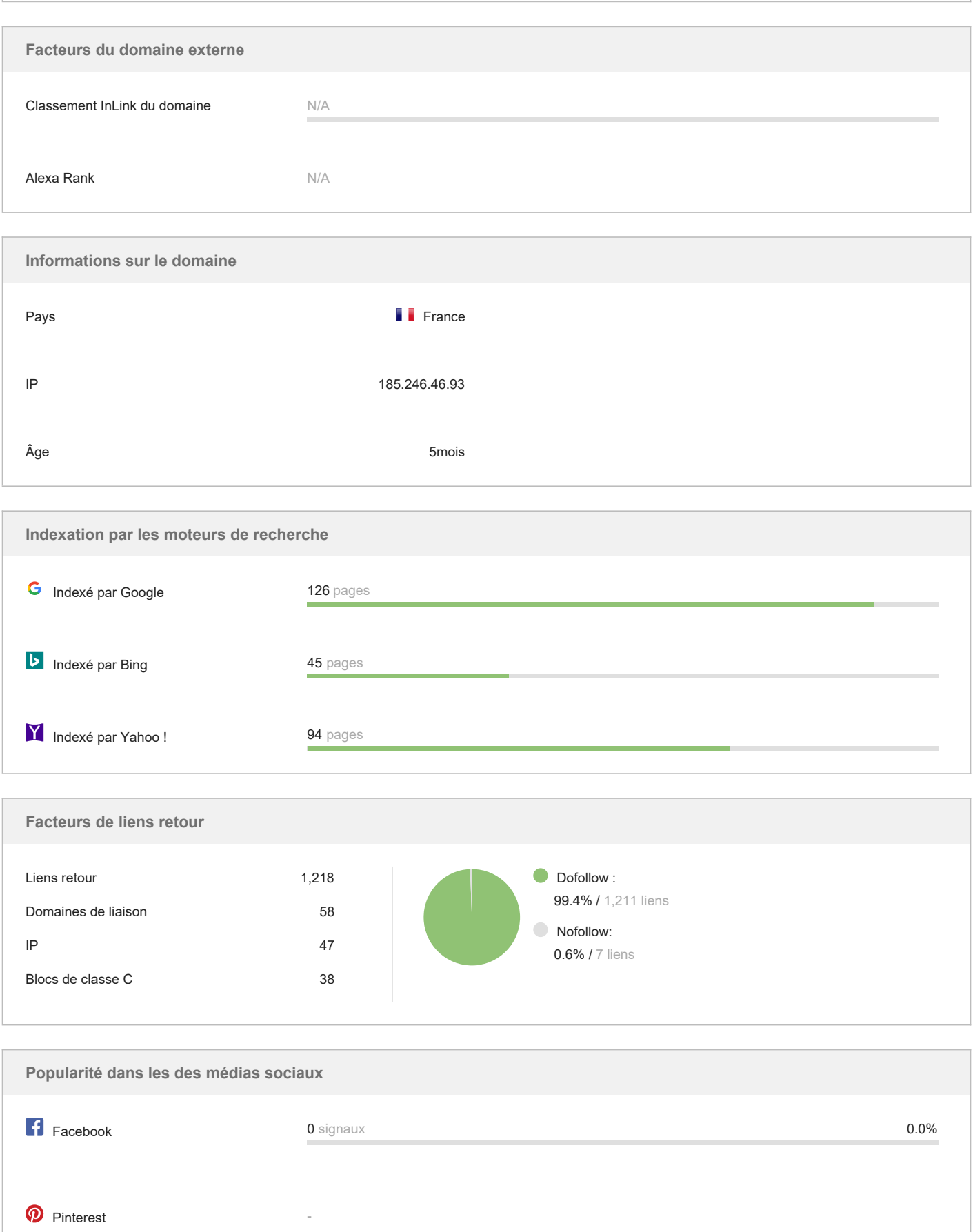

 $\overline{\phantom{a}}$ 

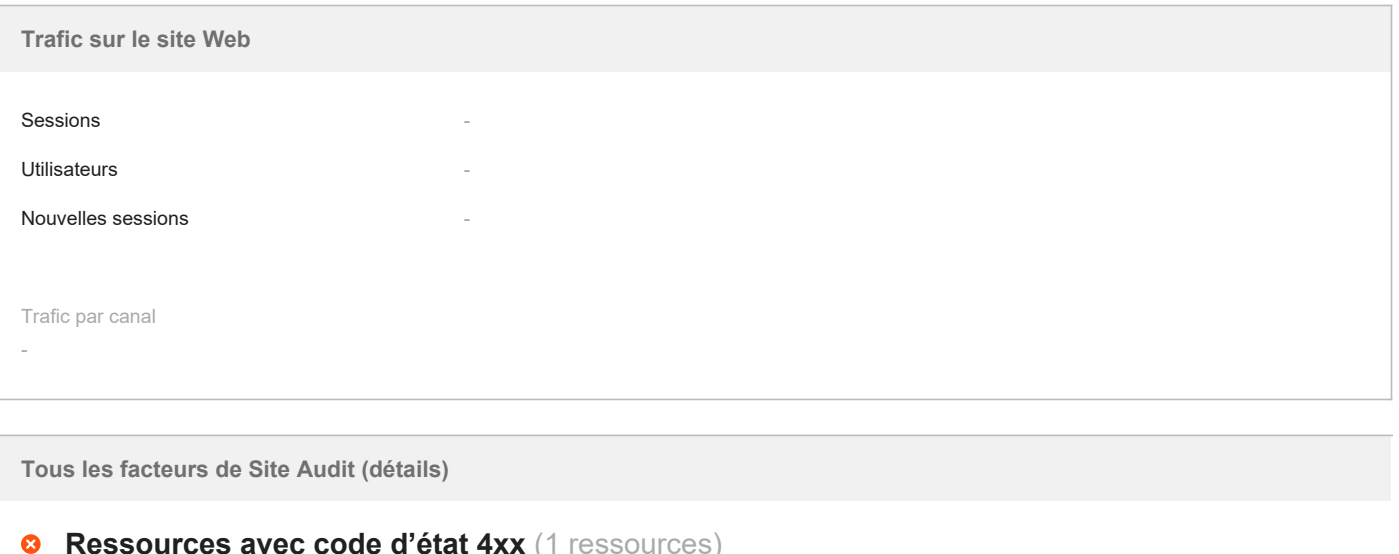

Certaines pages de votre site web comportent des erreurs 4xx.

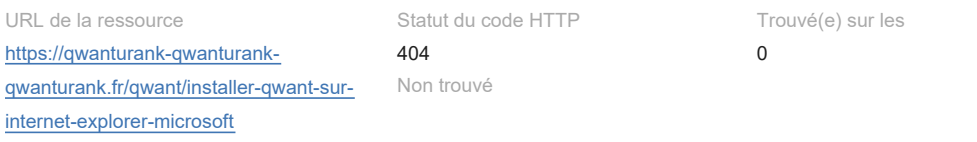

#### **A propos de ce facteur SEO :**

Les erreurs 4xx font souvent référence à un problème relatif au site Web. Par exemple, si vous avez un lien cassé sur une page, et les visiteurs cliquent dessus, ils verront une erreur 4xx. Il est important de surveiller régulièrement et corriger ces erreurs, car elles peuvent avoir un impact négatif et réduire l'autorité de votre site aux yeux des utilisateurs.

### **8 Ressources avec code d'état 5xx** (0 ressources)

Félicitations ! Votre site web ne présente aucune erreur 5xx.

#### **A propos de ce facteur SEO :**

Les messages d'erreur 5xx sont envoyé lorsque le serveur a un problème ou une erreur. Il est important de surveiller régulièrement ces erreurs et d'enquêter sur leurs causes, car elles peuvent avoir un impact négatif et réduire l'autorité de votre site aux yeux des moteurs de recherche.

### **Page 404 configurée correctement** (Oui)

Félicitations ! La page d'erreur 404 de votre site web est correctement configurée.

#### **A propos de ce facteur SEO :**

Une page d'erreur 404 personnalisée peut vous aider à garder les utilisateurs sur votre site. Dans l'ideal, elle doit informer les utilisateurs sur l'inexistance de la page recherchée, et disposent d'éléments tels que votre sitemap HTML, la barre de navigation et un champ de recherche. Mais plus important encore, une page d'erreur 404 doit retourner le code de réponse 404. Cela peut paraître évident, mais malheureusement, c'est rarement le cas

Selon Google Search Console :

«Le retour d'un code autre que 404 ou 410 pour une page inexistante... peut être problématique. Tout d'abord, il indique aux moteurs de recherche qu'il ya une page réelle à cette URL. En conséquence, cette URL peut être analysé et son contenu indexé. En raison du temps que Googlebot passe sur des pages inexistantes, vos URL uniques peuvent ne pas être découvertes aussi rapidement ou visitée aussi souvent et la découverte de de votre site par les robots peut être compromise. Nous vous recommandons de toujours retourner un code 410 (Révolu) ou 404 (Pas trouvé) en réponse à une demande d'une page non-existante.»

## *G* Fichier robots.txt (Oui)

Bon travail ! Le fichier Robot.txt est disponible sur votre site web.

#### **A propos de ce facteur SEO :**

Le fichier robots.txt est automatiquement analysé par des robots quand ils arrivent sur votre site web. Ce fichier doit contenir des commandes pour les robots, tels que les pages qui doivent ou ne doivent pas être indexées. Si vous souhaitez interdire l'indexation de certains contenus (par exemple, des pages au contenu privé ou dupliqué), il suffit d'utiliser la règle appropriée dans le fichier robots.txt. Pour plus d'informations sur ces règles, consultez [http://](http://www.robotstxt.org/robotstxt.html) [www.robotstxt.org/robotstxt.htm](http://www.robotstxt.org/robotstxt.html)l.

Notez que les commandes placées dans le fichier robots.txt sont plus des suggestions plutôt que des règles absolues pour les robots. Il n'y a aucune garantie que certains robot ne vont pas vérifier le contenu dont vous avez interdit l'accès.

### **Plan de site .xml** (Oui)

Bravo ! Un Sitemap.xml est présent sur votre site. N'oubliez pas de le soumettre aux moteurs de recherche à chaque fois que vous effectuez des modifications.

#### **A propos de ce facteur SEO :**

Un sitemap XML doit contenir toutes les pages du site que vous souhaitez indexer, et devrait être situé directement suite à la page d'acceuil (ex. http://www.site.com/sitemap.xml). En général, cela sert à faciliter l'indexation. Vous devez le mettre à jour chaque fois que vous ajoutez de nouvelles pages à votre site. En outre, votre sitemap doit suivre une syntaxe particulière.

Le sitemap vous permet de définir la priorité de chaque page (elles seronts ainsi plus souvent rafraichies). Apprenez à créer un Sitemap.xml au [http://ww](http://www.sitemaps.org/) [w.sitemaps.org/](http://www.sitemaps.org/).

### **<sup>0</sup>** Pages hors indexation (1 ressources)

Certaines pages de votre site sont restreintes de l'indexation. Il est recommandé de re-vérifier le fichier robots.txt, et assurez-vous que les pages avec un contenu utile sont indexés et ne sont pas bloquées par erreur.

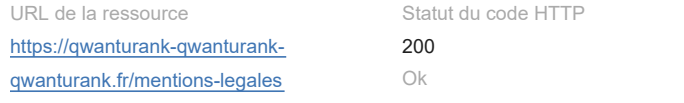

Restrictions des Robots Interdit Balise meta nonindex

#### **A propos de ce facteur SEO :**

Une page peut être restreinte de l'indexation de plusieurs façons :

- \* dans le fichier robots txt:
- par noindex X-Robots tag;
- par Noindex balise Meta.

Chacunes de ces lignes HTML indique comment les robots doivent gérer certaines pages du site. Plus précisément, la balise indique aux robots si ils sont autorisés ou non à indéxer la page, suivre ses liens, et / ou archiver ses contenus. Donc, assurez-vous que des pages avec un contenu unique et utile sont disponibles pour l'indexation.

### **Versions www et non-www fixées** (Oui)

Bon travail ! la version "www" et "non-www" de votre site web ont été fusionnés.

#### **A propos de ce facteur SEO :**

Habituellement les sites sont disponibles avec et sans "www" dans le nom de domaine. La fusion des deux URL vous aidera à prévenir les moteurs de recherche d'indexer deux versions d'un site web.

Bien que l'indexation des deux versions ne causera pas une pénalité, Mettre en priorité une version est une bonne pratique, en partie parce qu'elle facilite la mise en communs de vos backlinks et donc votre valeur de référencement. Vous pouvez consulter ou modifier votre version primaire actuelle dans le fichier .htaccess. Alternativement, vous pouvez définir le domaine préféré dans Google Search Console.

### **Problèmes avec les versions HTTP/HTTPS du site (Non)**

Votre site Internet ne comporte aucun problème de contenus HTTP/HTTPS en double.

#### **A propos de ce facteur SEO :**

L'usage du chiffrement de sécurité est vivement recommandé pour de nombreux sites (par exemple, pour les sites transactionnels et ceux recueillant des données sensibles.) Cependant, dans bien des cas, des problèmes techniques se posent lors de l'installation des certificats SSL et de la configuration des versions HTTP/HTTPS du site.

En cas d'utilisation d'un certificat SSL non valide (parce qu'il n'est pas fiable ou qu'il a expiré, par exemple), la plupart des navigateurs Web empêchent la visite du site en signalant que la connexion n'est pas sécurisée.

Si les versions HTTP et HTTPS du site ne sont pas correctement configurées, elles peuvent être indexées par les moteurs de recherche et poser des problèmes de contenu en double qui risquent de peser sur le classement du site.

### **Pages avec redirection 302** (0 pages)

Bon travail ! Nous n'avons pas trouvé de redirections 302 sur votre site.

#### **A propos de ce facteur SEO :**

Les redirections 302 sont temporaires, de sorte qu'ils ne passent pas leurs force de référencement. Si en revanche vous utilisez des redirections 301s, les moteurs de recherche peuvent continuer à indexer les anciennes URL, et ignorer les nouvelles comme étant doublons. Ou ils peuvent diviser la popularité de lien entre les deux versions, vous faisant du tort dans les classements de recherche. Voilà pourquoi il est recommandé de ne pas utiliser redirections 302 si vous vous déplacez en permanence une page ou un site web. Utilisez uniquement une redirection 301 au lieu de conserver votre force de référencement et éviter les problèmes de contenu dupliqué

### **<sup>8</sup>** Pages avec redirection 301 (3 pages)

Il ya des redirections 301 sur votre site web. Vérifiez toutes vos redirections 301 et assurez-vous qu'elles pointent vers des pages pertinentes et sont mis en place correctement.

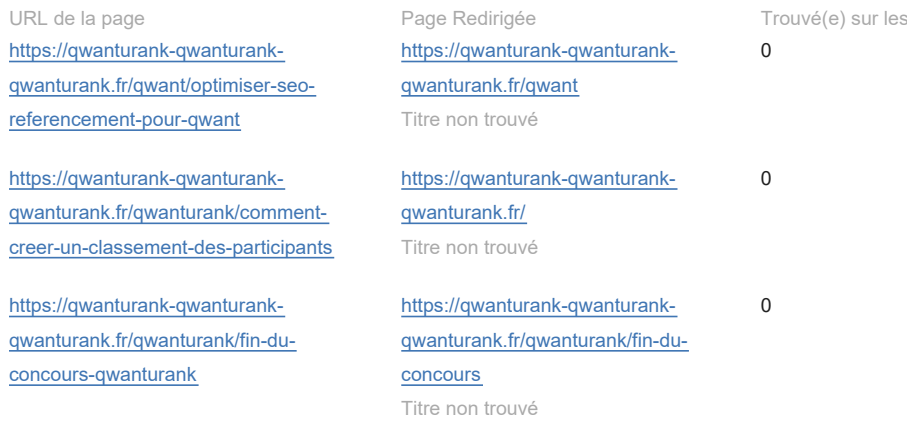

#### **A propos de ce facteur SEO :**

Les redirections 301 sont permanentes et sont généralement utilisés pour résoudre les problèmes de contenu dupliqué ou de réorienter certaines URL qui ne sont plus nécessaires. L'utilisation de redirections 301 est tout à fait légitime, et elle est bonne pour le référencement, car une redirection 301 regroupera tout le potentiel de référencement de l'ancienne page. Assurez-vous redirigez les anciennes URL vers des pages plus pertinentes.

### **Pages avec de longues chaînes de redirection** (0 pages)

Bravo ! Votre site ne contient aucune page avec de longues chaînes de redirection (supérieures à deux redirections).

#### **A propos de ce facteur SEO :**

Dans certains cas, une page peut avoir deux ou plusieurs redirections en raison d'une mauvaise configuration du fichier .htaccess ou de certaines mesures prises délibérément. Il est fortement conseillé d'éviter des chaînes de redirection avec plus de deux redirections car elles peuvent être à l'origine de nombreux problèmes :

- Il y a de fortes chances qu'une page ne soit pas indexée car les robots indexeurs de Google ne suivent pas plus de cinq redirections.
- De trop nombreuses redirections ralentissent la vitesse de chargement de vos pages. Chaque redirection peut ajouter plusieurs secondes supplémentaires au délai de chargement de la page.
- Taux de rebond élevé : les internautes n'acceptent pas d'attendre le chargement d'une page qui dure plus de trois secondes.

### **Pages avec meta refresh** (0 pages)

Bravo ! Aucune redirection de type Meta refresh n'a été trouvée sur votre site.

#### **A propos de ce facteur SEO :**

En principe, le rafraîchissement Meta peut être considéré comme une violation des Lignes directrices de Google et est donc pas recommandée d'un point de vue SEO. Comme l'un des représentants de Google souligne : "En général, nous recommandons de ne pas en utilisant le type de redirections metarefresh, car cela peut porter à confusion les utilisateurs (et les robots des moteurs de recherche, qui pourraient par erreur considérer cela comme une tentative de redirection)... Ceci ne cause pas de problèmes en ce qui concerne l'exploration, l'indexation, ou le classement, mais ce serait une bonne idée de supprimer cela." Mieux vaut donc continuer à utiliser les redirections 301 permanente à la place.

#### **Pages avec rel="canonical"** (47 pages)  $\bullet$

Il ya des pages avec un tag rel="canonique" sur votre site web. S'il vous plaît, assurez-vous qu'ils sont mis en place correctement.

### Page

#### [https://qwanturank-qwanturank-](https://qwanturank-qwanturank-qwanturank.fr/)

[qwanturank.fr/](https://qwanturank-qwanturank-qwanturank.fr/) Qwanturank<sup>3</sup>.fr : être en 1ère position SEO sur Qwant ! ??

### [https://qwanturank-qwanturank](https://qwanturank-qwanturank-qwanturank.fr/actualites)[qwanturank.fr/actualites](https://qwanturank-qwanturank-qwanturank.fr/actualites)

Actualités sur Qwanturank & Qwant | Qwanturank<sup>3</sup> fr

#### [https://qwanturank-qwanturank-](https://qwanturank-qwanturank-qwanturank.fr/actualites/6-moteurs-de-recherche-qui-ne-respectent-pas-votre-vie-privee-et-3-qui-la-preservent-reellement)

[qwanturank.fr/actualites/6-moteurs-de](https://qwanturank-qwanturank-qwanturank.fr/actualites/6-moteurs-de-recherche-qui-ne-respectent-pas-votre-vie-privee-et-3-qui-la-preservent-reellement)[recherche-qui-ne-respectent-pas-votre](https://qwanturank-qwanturank-qwanturank.fr/actualites/6-moteurs-de-recherche-qui-ne-respectent-pas-votre-vie-privee-et-3-qui-la-preservent-reellement)[vie-privee-et-3-qui-la-preservent](https://qwanturank-qwanturank-qwanturank.fr/actualites/6-moteurs-de-recherche-qui-ne-respectent-pas-votre-vie-privee-et-3-qui-la-preservent-reellement)[reellement](https://qwanturank-qwanturank-qwanturank.fr/actualites/6-moteurs-de-recherche-qui-ne-respectent-pas-votre-vie-privee-et-3-qui-la-preservent-reellement)

6 moteurs de recherche qui ne respectent pas votre vie privée | Qwanturank<sup>3</sup>.fr

### [https://qwanturank-qwanturank](https://qwanturank-qwanturank-qwanturank.fr/actualites/bing-perd-contre-duckduckgo-dans-le-nouveau-scrutin-du-moteur-de-recherche-android-de-google)[qwanturank.fr/actualites/bing-perd](https://qwanturank-qwanturank-qwanturank.fr/actualites/bing-perd-contre-duckduckgo-dans-le-nouveau-scrutin-du-moteur-de-recherche-android-de-google)[contre-duckduckgo-dans-le-nouveau](https://qwanturank-qwanturank-qwanturank.fr/actualites/bing-perd-contre-duckduckgo-dans-le-nouveau-scrutin-du-moteur-de-recherche-android-de-google)[scrutin-du-moteur-de-recherche-android](https://qwanturank-qwanturank-qwanturank.fr/actualites/bing-perd-contre-duckduckgo-dans-le-nouveau-scrutin-du-moteur-de-recherche-android-de-google)[de-google](https://qwanturank-qwanturank-qwanturank.fr/actualites/bing-perd-contre-duckduckgo-dans-le-nouveau-scrutin-du-moteur-de-recherche-android-de-google)

Bing perd contre DuckDuckGo dans les enchères du moteur de recherche par

URL Canonique [https://qwanturank-qwanturank](https://qwanturank-qwanturank-qwanturank.fr/)[qwanturank.fr/](https://qwanturank-qwanturank-qwanturank.fr/)

[https://qwanturank-qwanturank](https://qwanturank-qwanturank-qwanturank.fr/actualites)[qwanturank.fr/actualites](https://qwanturank-qwanturank-qwanturank.fr/actualites)

### [https://qwanturank-qwanturank](https://qwanturank-qwanturank-qwanturank.fr/actualites/6-moteurs-de-recherche-qui-ne-respectent-pas-votre-vie-privee-et-3-qui-la-preservent-reellement)[qwanturank.fr/actualites/6-moteurs](https://qwanturank-qwanturank-qwanturank.fr/actualites/6-moteurs-de-recherche-qui-ne-respectent-pas-votre-vie-privee-et-3-qui-la-preservent-reellement)[de-recherche-qui-ne-respectent-pas](https://qwanturank-qwanturank-qwanturank.fr/actualites/6-moteurs-de-recherche-qui-ne-respectent-pas-votre-vie-privee-et-3-qui-la-preservent-reellement)[votre-vie-privee-et-3-qui-la](https://qwanturank-qwanturank-qwanturank.fr/actualites/6-moteurs-de-recherche-qui-ne-respectent-pas-votre-vie-privee-et-3-qui-la-preservent-reellement)[preservent-reellement](https://qwanturank-qwanturank-qwanturank.fr/actualites/6-moteurs-de-recherche-qui-ne-respectent-pas-votre-vie-privee-et-3-qui-la-preservent-reellement)

[https://qwanturank-qwanturank](https://qwanturank-qwanturank-qwanturank.fr/actualites/bing-perd-contre-duckduckgo-dans-le-nouveau-scrutin-du-moteur-de-recherche-android-de-google)[qwanturank.fr/actualites/bing-perd](https://qwanturank-qwanturank-qwanturank.fr/actualites/bing-perd-contre-duckduckgo-dans-le-nouveau-scrutin-du-moteur-de-recherche-android-de-google)[contre-duckduckgo-dans-le-nouveau](https://qwanturank-qwanturank-qwanturank.fr/actualites/bing-perd-contre-duckduckgo-dans-le-nouveau-scrutin-du-moteur-de-recherche-android-de-google)[scrutin-du-moteur-de-recherche](https://qwanturank-qwanturank-qwanturank.fr/actualites/bing-perd-contre-duckduckgo-dans-le-nouveau-scrutin-du-moteur-de-recherche-android-de-google)[android-de-google](https://qwanturank-qwanturank-qwanturank.fr/actualites/bing-perd-contre-duckduckgo-dans-le-nouveau-scrutin-du-moteur-de-recherche-android-de-google)

défaut Android de Google | Qwanturank<sup>3</sup> fr

[https://qwanturank-qwanturank](https://qwanturank-qwanturank-qwanturank.fr/actualites/comment-qwant-une-start-up-francaise-s-efforce-de-concurrencer-le-geant-google)[qwanturank.fr/actualites/comment-qwant](https://qwanturank-qwanturank-qwanturank.fr/actualites/comment-qwant-une-start-up-francaise-s-efforce-de-concurrencer-le-geant-google)[une-start-up-francaise-s-efforce-de](https://qwanturank-qwanturank-qwanturank.fr/actualites/comment-qwant-une-start-up-francaise-s-efforce-de-concurrencer-le-geant-google)[concurrencer-le-geant-google](https://qwanturank-qwanturank-qwanturank.fr/actualites/comment-qwant-une-start-up-francaise-s-efforce-de-concurrencer-le-geant-google) Comment Qwant, une start-up française, s'efforce de concurrencer le géant

Google | Qwanturank<sup>3</sup>.fr

[https://qwanturank-qwanturank](https://qwanturank-qwanturank-qwanturank.fr/actualites/duckduckgo-nouveau-moteur-recherche-battre-google)qwanturank fr/actualites/duckduckgo[nouveau-moteur-recherche-battre-google](https://qwanturank-qwanturank-qwanturank.fr/actualites/duckduckgo-nouveau-moteur-recherche-battre-google) DuckDuckGo : le nouveau moteur de recherche qui pourrait battre Google | Qwanturank<sup>3</sup> fr

[https://qwanturank-qwanturank](https://qwanturank-qwanturank-qwanturank.fr/actualites/eric-leandri-qwant-actualite-est-le-contenu-le-plus-important-pour-un-moteur-de-recherche)[qwanturank.fr/actualites/eric-leandri](https://qwanturank-qwanturank-qwanturank.fr/actualites/eric-leandri-qwant-actualite-est-le-contenu-le-plus-important-pour-un-moteur-de-recherche)[qwant-actualite-est-le-contenu-le-plus](https://qwanturank-qwanturank-qwanturank.fr/actualites/eric-leandri-qwant-actualite-est-le-contenu-le-plus-important-pour-un-moteur-de-recherche)[important-pour-un-moteur-de-recherche](https://qwanturank-qwanturank-qwanturank.fr/actualites/eric-leandri-qwant-actualite-est-le-contenu-le-plus-important-pour-un-moteur-de-recherche) Eric Leandri (Qwant) : l'actualité est le contenu le plus important pour un moteur de recherche | Qwanturank<sup>3</sup>.fr

[https://qwanturank-qwanturank](https://qwanturank-qwanturank-qwanturank.fr/actualites/france-qwant-moteur-recherche-gouvernement-problemes-confidentialite)[qwanturank.fr/actualites/france-qwant](https://qwanturank-qwanturank-qwanturank.fr/actualites/france-qwant-moteur-recherche-gouvernement-problemes-confidentialite)[moteur-recherche-gouvernement](https://qwanturank-qwanturank-qwanturank.fr/actualites/france-qwant-moteur-recherche-gouvernement-problemes-confidentialite)[problemes-confidentialite](https://qwanturank-qwanturank-qwanturank.fr/actualites/france-qwant-moteur-recherche-gouvernement-problemes-confidentialite)

La France va faire de Qwant le moteur de recherche par défaut du gouvernement | Qwanturank<sup>3</sup>.fr

[https://qwanturank-qwanturank](https://qwanturank-qwanturank-qwanturank.fr/actualites/la-france-abandonne-google-pour-retrouver-son-independance-en-ligne)[qwanturank.fr/actualites/la-france](https://qwanturank-qwanturank-qwanturank.fr/actualites/la-france-abandonne-google-pour-retrouver-son-independance-en-ligne)[abandonne-google-pour-retrouver-son](https://qwanturank-qwanturank-qwanturank.fr/actualites/la-france-abandonne-google-pour-retrouver-son-independance-en-ligne)[independance-en-ligne](https://qwanturank-qwanturank-qwanturank.fr/actualites/la-france-abandonne-google-pour-retrouver-son-independance-en-ligne)

La France abandonne Google pour retrouver son indépendance en ligne | Qwanturank<sup>3</sup>.fr

[https://qwanturank-qwanturank](https://qwanturank-qwanturank-qwanturank.fr/actualites/leader-historique-moteur-de-recherche-francais-qwant-eric-leandri-quitte-son-poste)[qwanturank.fr/actualites/leader](https://qwanturank-qwanturank-qwanturank.fr/actualites/leader-historique-moteur-de-recherche-francais-qwant-eric-leandri-quitte-son-poste)[historique-moteur-de-recherche-francais](https://qwanturank-qwanturank-qwanturank.fr/actualites/leader-historique-moteur-de-recherche-francais-qwant-eric-leandri-quitte-son-poste)[qwant-eric-leandri-quitte-son-poste](https://qwanturank-qwanturank-qwanturank.fr/actualites/leader-historique-moteur-de-recherche-francais-qwant-eric-leandri-quitte-son-poste) Le leader historique de Qwant, Eric Leandri, quitte son poste | Qwanturank<sup>3</sup>.fr

[https://qwanturank-qwanturank](https://qwanturank-qwanturank-qwanturank.fr/actualites/les-escrocs-utilisent-le-coronavirus-pour-obtenir-nos-donnees)[qwanturank.fr/actualites/les-escrocs](https://qwanturank-qwanturank-qwanturank.fr/actualites/les-escrocs-utilisent-le-coronavirus-pour-obtenir-nos-donnees)[utilisent-le-coronavirus-pour-obtenir-nos](https://qwanturank-qwanturank-qwanturank.fr/actualites/les-escrocs-utilisent-le-coronavirus-pour-obtenir-nos-donnees)[donnees](https://qwanturank-qwanturank-qwanturank.fr/actualites/les-escrocs-utilisent-le-coronavirus-pour-obtenir-nos-donnees)

Les escrocs utilisent le coronavirus pour obtenir nos données | Qwanturank<sup>3</sup>.fr

[https://qwanturank-qwanturank](https://qwanturank-qwanturank-qwanturank.fr/actualites/microsoft-et-qwant-pour-une-experience-de-recherche-plus-privee)[qwanturank.fr/actualites/microsoft-et](https://qwanturank-qwanturank-qwanturank.fr/actualites/microsoft-et-qwant-pour-une-experience-de-recherche-plus-privee)[qwant-pour-une-experience-de](https://qwanturank-qwanturank-qwanturank.fr/actualites/microsoft-et-qwant-pour-une-experience-de-recherche-plus-privee)[recherche-plus-privee](https://qwanturank-qwanturank-qwanturank.fr/actualites/microsoft-et-qwant-pour-une-experience-de-recherche-plus-privee)

Microsoft et Qwant pour une expérience de recherche plus privée | Qwanturank<sup>3</sup>.fr

[https://qwanturank-qwanturank](https://qwanturank-qwanturank-qwanturank.fr/actualites/comment-qwant-une-start-up-francaise-s-efforce-de-concurrencer-le-geant-google)[qwanturank.fr/actualites/comment](https://qwanturank-qwanturank-qwanturank.fr/actualites/comment-qwant-une-start-up-francaise-s-efforce-de-concurrencer-le-geant-google)[qwant-une-start-up-francaise-s](https://qwanturank-qwanturank-qwanturank.fr/actualites/comment-qwant-une-start-up-francaise-s-efforce-de-concurrencer-le-geant-google)[efforce-de-concurrencer-le-geant](https://qwanturank-qwanturank-qwanturank.fr/actualites/comment-qwant-une-start-up-francaise-s-efforce-de-concurrencer-le-geant-google)[google](https://qwanturank-qwanturank-qwanturank.fr/actualites/comment-qwant-une-start-up-francaise-s-efforce-de-concurrencer-le-geant-google)

[https://qwanturank-qwanturank](https://qwanturank-qwanturank-qwanturank.fr/actualites/duckduckgo-nouveau-moteur-recherche-battre-google)qwanturank fr/actualites/duckduckgo[nouveau-moteur-recherche-battre](https://qwanturank-qwanturank-qwanturank.fr/actualites/duckduckgo-nouveau-moteur-recherche-battre-google)[google](https://qwanturank-qwanturank-qwanturank.fr/actualites/duckduckgo-nouveau-moteur-recherche-battre-google)

[https://qwanturank-qwanturank](https://qwanturank-qwanturank-qwanturank.fr/actualites/eric-leandri-qwant-actualite-est-le-contenu-le-plus-important-pour-un-moteur-de-recherche)[qwanturank.fr/actualites/eric-leandri](https://qwanturank-qwanturank-qwanturank.fr/actualites/eric-leandri-qwant-actualite-est-le-contenu-le-plus-important-pour-un-moteur-de-recherche)[qwant-actualite-est-le-contenu-le](https://qwanturank-qwanturank-qwanturank.fr/actualites/eric-leandri-qwant-actualite-est-le-contenu-le-plus-important-pour-un-moteur-de-recherche)[plus-important-pour-un-moteur-de](https://qwanturank-qwanturank-qwanturank.fr/actualites/eric-leandri-qwant-actualite-est-le-contenu-le-plus-important-pour-un-moteur-de-recherche)[recherche](https://qwanturank-qwanturank-qwanturank.fr/actualites/eric-leandri-qwant-actualite-est-le-contenu-le-plus-important-pour-un-moteur-de-recherche)

[https://qwanturank-qwanturank](https://qwanturank-qwanturank-qwanturank.fr/actualites/france-qwant-moteur-recherche-gouvernement-problemes-confidentialite)[qwanturank.fr/actualites/france](https://qwanturank-qwanturank-qwanturank.fr/actualites/france-qwant-moteur-recherche-gouvernement-problemes-confidentialite)[qwant-moteur-recherche](https://qwanturank-qwanturank-qwanturank.fr/actualites/france-qwant-moteur-recherche-gouvernement-problemes-confidentialite)[gouvernement-problemes](https://qwanturank-qwanturank-qwanturank.fr/actualites/france-qwant-moteur-recherche-gouvernement-problemes-confidentialite)[confidentialite](https://qwanturank-qwanturank-qwanturank.fr/actualites/france-qwant-moteur-recherche-gouvernement-problemes-confidentialite)

[https://qwanturank-qwanturank](https://qwanturank-qwanturank-qwanturank.fr/actualites/la-france-abandonne-google-pour-retrouver-son-independance-en-ligne)[qwanturank.fr/actualites/la-france](https://qwanturank-qwanturank-qwanturank.fr/actualites/la-france-abandonne-google-pour-retrouver-son-independance-en-ligne)[abandonne-google-pour-retrouver](https://qwanturank-qwanturank-qwanturank.fr/actualites/la-france-abandonne-google-pour-retrouver-son-independance-en-ligne)[son-independance-en-ligne](https://qwanturank-qwanturank-qwanturank.fr/actualites/la-france-abandonne-google-pour-retrouver-son-independance-en-ligne)

[https://qwanturank-qwanturank](https://qwanturank-qwanturank-qwanturank.fr/actualites/leader-historique-moteur-de-recherche-francais-qwant-eric-leandri-quitte-son-poste)[qwanturank.fr/actualites/leader](https://qwanturank-qwanturank-qwanturank.fr/actualites/leader-historique-moteur-de-recherche-francais-qwant-eric-leandri-quitte-son-poste)[historique-moteur-de-recherche](https://qwanturank-qwanturank-qwanturank.fr/actualites/leader-historique-moteur-de-recherche-francais-qwant-eric-leandri-quitte-son-poste)[francais-qwant-eric-leandri-quitte](https://qwanturank-qwanturank-qwanturank.fr/actualites/leader-historique-moteur-de-recherche-francais-qwant-eric-leandri-quitte-son-poste)[son-poste](https://qwanturank-qwanturank-qwanturank.fr/actualites/leader-historique-moteur-de-recherche-francais-qwant-eric-leandri-quitte-son-poste)

[https://qwanturank-qwanturank](https://qwanturank-qwanturank-qwanturank.fr/actualites/les-escrocs-utilisent-le-coronavirus-pour-obtenir-nos-donnees)[qwanturank.fr/actualites/les-escrocs](https://qwanturank-qwanturank-qwanturank.fr/actualites/les-escrocs-utilisent-le-coronavirus-pour-obtenir-nos-donnees)[utilisent-le-coronavirus-pour-obtenir](https://qwanturank-qwanturank-qwanturank.fr/actualites/les-escrocs-utilisent-le-coronavirus-pour-obtenir-nos-donnees)[nos-donnees](https://qwanturank-qwanturank-qwanturank.fr/actualites/les-escrocs-utilisent-le-coronavirus-pour-obtenir-nos-donnees)

[https://qwanturank-qwanturank](https://qwanturank-qwanturank-qwanturank.fr/actualites/microsoft-et-qwant-pour-une-experience-de-recherche-plus-privee)[qwanturank.fr/actualites/microsoft-et](https://qwanturank-qwanturank-qwanturank.fr/actualites/microsoft-et-qwant-pour-une-experience-de-recherche-plus-privee)[qwant-pour-une-experience-de](https://qwanturank-qwanturank-qwanturank.fr/actualites/microsoft-et-qwant-pour-une-experience-de-recherche-plus-privee)[recherche-plus-privee](https://qwanturank-qwanturank-qwanturank.fr/actualites/microsoft-et-qwant-pour-une-experience-de-recherche-plus-privee)

[https://qwanturank-qwanturank-](https://qwanturank-qwanturank-qwanturank.fr/actualites/projet-francais-finistere-smart-connect-avec-qwant) [https://qwanturank-qwanturank-](https://qwanturank-qwanturank-qwanturank.fr/actualites/projet-francais-finistere-smart-connect-avec-qwant)

### [qwanturank.fr/actualites/projet-francais-](https://qwanturank-qwanturank-qwanturank.fr/actualites/projet-francais-finistere-smart-connect-avec-qwant)

[finistere-smart-connect-avec-qwant](https://qwanturank-qwanturank-qwanturank.fr/actualites/projet-francais-finistere-smart-connect-avec-qwant) Le projet français Finistère Smart Connect va transformer les zones rurales et les villes moyennes en territoires intelligents | Qwanturank<sup>3</sup>.fr

### [https://qwanturank-qwanturank](https://qwanturank-qwanturank-qwanturank.fr/actualites/qwant-l-impossible-histoire-du-google-europeen)[qwanturank.fr/actualites/qwant-l](https://qwanturank-qwanturank-qwanturank.fr/actualites/qwant-l-impossible-histoire-du-google-europeen)[impossible-histoire-du-google-europeen](https://qwanturank-qwanturank-qwanturank.fr/actualites/qwant-l-impossible-histoire-du-google-europeen)

Qwant : L'impossible histoire du "Google européen" | Qwanturank<sup>3</sup>.fr

### [https://qwanturank-qwanturank](https://qwanturank-qwanturank-qwanturank.fr/actualites/qwant-le-moteur-de-recherche-crypte-qui-pourrait-vraiment-defier-google)[qwanturank.fr/actualites/qwant-le](https://qwanturank-qwanturank-qwanturank.fr/actualites/qwant-le-moteur-de-recherche-crypte-qui-pourrait-vraiment-defier-google)[moteur-de-recherche-crypte-qui-pourrait](https://qwanturank-qwanturank-qwanturank.fr/actualites/qwant-le-moteur-de-recherche-crypte-qui-pourrait-vraiment-defier-google)[vraiment-defier-google](https://qwanturank-qwanturank-qwanturank.fr/actualites/qwant-le-moteur-de-recherche-crypte-qui-pourrait-vraiment-defier-google)

Qwant : Le moteur de recherche crypté qui pourrait vraiment défier Google | Qwanturank<sup>3</sup>.fr

#### [https://qwanturank-qwanturank-](https://qwanturank-qwanturank-qwanturank.fr/actualites/qwant-moteur-recherche-prive-utilisateurs-android-europe)

[qwanturank.fr/actualites/qwant-moteur](https://qwanturank-qwanturank-qwanturank.fr/actualites/qwant-moteur-recherche-prive-utilisateurs-android-europe)[recherche-prive-utilisateurs-android](https://qwanturank-qwanturank-qwanturank.fr/actualites/qwant-moteur-recherche-prive-utilisateurs-android-europe)[europe](https://qwanturank-qwanturank-qwanturank.fr/actualites/qwant-moteur-recherche-prive-utilisateurs-android-europe)

### Qwant : le moteur de recherche privé pour les utilisateurs d'Android en Europe | Qwanturank<sup>3</sup> fr

# [https://qwanturank-qwanturank-](https://qwanturank-qwanturank-qwanturank.fr/actualites/vivaldi-qwant-association-protection-vie-privee-utilisateurs)

[qwanturank.fr/actualites/vivaldi-qwant](https://qwanturank-qwanturank-qwanturank.fr/actualites/vivaldi-qwant-association-protection-vie-privee-utilisateurs)[association-protection-vie-privee](https://qwanturank-qwanturank-qwanturank.fr/actualites/vivaldi-qwant-association-protection-vie-privee-utilisateurs)[utilisateurs](https://qwanturank-qwanturank-qwanturank.fr/actualites/vivaldi-qwant-association-protection-vie-privee-utilisateurs)

Vivaldi et Qwant s'associent au profit de la protection de la vie privée des utilisateurs | Qwanturank<sup>3</sup>.fr

[https://qwanturank-qwanturank](https://qwanturank-qwanturank-qwanturank.fr/contact)[qwanturank.fr/contact](https://qwanturank-qwanturank-qwanturank.fr/contact) Nous Contacter | Qwanturank<sup>3</sup>.fr

### [https://qwanturank-qwanturank](https://qwanturank-qwanturank-qwanturank.fr/marketing)[qwanturank.fr/marketing](https://qwanturank-qwanturank-qwanturank.fr/marketing) Tout savoir sur le marketing |

Qwanturank<sup>3</sup>.fr

[https://qwanturank-qwanturank](https://qwanturank-qwanturank-qwanturank.fr/plan-du-site)[qwanturank.fr/plan-du-site](https://qwanturank-qwanturank-qwanturank.fr/plan-du-site) Plan du site | Qwanturank<sup>3</sup>.fr

[https://qwanturank-qwanturank](https://qwanturank-qwanturank-qwanturank.fr/qwant)[qwanturank.fr/qwant](https://qwanturank-qwanturank-qwanturank.fr/qwant) Qwant, le moteur de recherche qui

respecte votre vie privée | Qwanturank<sup>3</sup>.fr

[https://qwanturank-qwanturank](https://qwanturank-qwanturank-qwanturank.fr/qwant/boards)[qwanturank.fr/qwant/boards](https://qwanturank-qwanturank-qwanturank.fr/qwant/boards) Qwant Boards | Qwanturank<sup>3</sup>.fr

[https://qwanturank-qwanturank](https://qwanturank-qwanturank-qwanturank.fr/qwant/causes)[qwanturank.fr/qwant/causes](https://qwanturank-qwanturank-qwanturank.fr/qwant/causes) Qwant Causes | Qwanturank<sup>3</sup>.fr

[https://qwanturank-qwanturank](https://qwanturank-qwanturank-qwanturank.fr/qwant/games)[qwanturank.fr/qwant/games](https://qwanturank-qwanturank-qwanturank.fr/qwant/games)

### [qwanturank.fr/actualites/projet](https://qwanturank-qwanturank-qwanturank.fr/actualites/projet-francais-finistere-smart-connect-avec-qwant)[francais-finistere-smart-connect](https://qwanturank-qwanturank-qwanturank.fr/actualites/projet-francais-finistere-smart-connect-avec-qwant)[avec-qwant](https://qwanturank-qwanturank-qwanturank.fr/actualites/projet-francais-finistere-smart-connect-avec-qwant)

[https://qwanturank-qwanturank](https://qwanturank-qwanturank-qwanturank.fr/actualites/qwant-l-impossible-histoire-du-google-europeen)[qwanturank.fr/actualites/qwant-l](https://qwanturank-qwanturank-qwanturank.fr/actualites/qwant-l-impossible-histoire-du-google-europeen)[impossible-histoire-du-google](https://qwanturank-qwanturank-qwanturank.fr/actualites/qwant-l-impossible-histoire-du-google-europeen)[europeen](https://qwanturank-qwanturank-qwanturank.fr/actualites/qwant-l-impossible-histoire-du-google-europeen)

[https://qwanturank-qwanturank](https://qwanturank-qwanturank-qwanturank.fr/actualites/qwant-le-moteur-de-recherche-crypte-qui-pourrait-vraiment-defier-google)[qwanturank.fr/actualites/qwant-le](https://qwanturank-qwanturank-qwanturank.fr/actualites/qwant-le-moteur-de-recherche-crypte-qui-pourrait-vraiment-defier-google)[moteur-de-recherche-crypte-qui](https://qwanturank-qwanturank-qwanturank.fr/actualites/qwant-le-moteur-de-recherche-crypte-qui-pourrait-vraiment-defier-google)[pourrait-vraiment-defier-google](https://qwanturank-qwanturank-qwanturank.fr/actualites/qwant-le-moteur-de-recherche-crypte-qui-pourrait-vraiment-defier-google)

[https://qwanturank-qwanturank](https://qwanturank-qwanturank-qwanturank.fr/actualites/qwant-moteur-recherche-prive-utilisateurs-android-europe)[qwanturank.fr/actualites/qwant](https://qwanturank-qwanturank-qwanturank.fr/actualites/qwant-moteur-recherche-prive-utilisateurs-android-europe)[moteur-recherche-prive-utilisateurs](https://qwanturank-qwanturank-qwanturank.fr/actualites/qwant-moteur-recherche-prive-utilisateurs-android-europe)[android-europe](https://qwanturank-qwanturank-qwanturank.fr/actualites/qwant-moteur-recherche-prive-utilisateurs-android-europe)

[https://qwanturank-qwanturank](https://qwanturank-qwanturank-qwanturank.fr/actualites/vivaldi-qwant-association-protection-vie-privee-utilisateurs)[qwanturank.fr/actualites/vivaldi](https://qwanturank-qwanturank-qwanturank.fr/actualites/vivaldi-qwant-association-protection-vie-privee-utilisateurs)[qwant-association-protection-vie](https://qwanturank-qwanturank-qwanturank.fr/actualites/vivaldi-qwant-association-protection-vie-privee-utilisateurs)[privee-utilisateurs](https://qwanturank-qwanturank-qwanturank.fr/actualites/vivaldi-qwant-association-protection-vie-privee-utilisateurs)

[https://qwanturank-qwanturank](https://qwanturank-qwanturank-qwanturank.fr/contact)[qwanturank.fr/contact](https://qwanturank-qwanturank-qwanturank.fr/contact)

[https://qwanturank-qwanturank](https://qwanturank-qwanturank-qwanturank.fr/marketing)[qwanturank.fr/marketing](https://qwanturank-qwanturank-qwanturank.fr/marketing)

[https://qwanturank-qwanturank](https://qwanturank-qwanturank-qwanturank.fr/plan-du-site)[qwanturank.fr/plan-du-site](https://qwanturank-qwanturank-qwanturank.fr/plan-du-site)

[https://qwanturank-qwanturank](https://qwanturank-qwanturank-qwanturank.fr/qwant)[qwanturank.fr/qwant](https://qwanturank-qwanturank-qwanturank.fr/qwant)

[https://qwanturank-qwanturank](https://qwanturank-qwanturank-qwanturank.fr/qwant/boards)[qwanturank.fr/qwant/boards](https://qwanturank-qwanturank-qwanturank.fr/qwant/boards)

[https://qwanturank-qwanturank](https://qwanturank-qwanturank-qwanturank.fr/qwant/causes)[qwanturank.fr/qwant/causes](https://qwanturank-qwanturank-qwanturank.fr/qwant/causes)

[https://qwanturank-qwanturank](https://qwanturank-qwanturank-qwanturank.fr/qwant/games)[qwanturank.fr/qwant/games](https://qwanturank-qwanturank-qwanturank.fr/qwant/games)

#### Qwant Games | Qwanturank<sup>3</sup>.fr

[https://qwanturank-qwanturank](https://qwanturank-qwanturank-qwanturank.fr/qwant/installer-qwant-sur-android)[qwanturank.fr/qwant/installer-qwant-sur](https://qwanturank-qwanturank-qwanturank.fr/qwant/installer-qwant-sur-android)[android](https://qwanturank-qwanturank-qwanturank.fr/qwant/installer-qwant-sur-android) Comment installer Qwant sur Android ? |

Qwanturank<sup>3</sup>.fr

[https://qwanturank-qwanturank](https://qwanturank-qwanturank-qwanturank.fr/qwant/installer-qwant-sur-edge)[qwanturank.fr/qwant/installer-qwant-sur](https://qwanturank-qwanturank-qwanturank.fr/qwant/installer-qwant-sur-edge)[edge](https://qwanturank-qwanturank-qwanturank.fr/qwant/installer-qwant-sur-edge)

Comment installer Qwant sur Edge ? | Qwanturank<sup>3</sup>.fr

[https://qwanturank-qwanturank](https://qwanturank-qwanturank-qwanturank.fr/qwant/installer-qwant-sur-firefox)[qwanturank.fr/qwant/installer-qwant-sur](https://qwanturank-qwanturank-qwanturank.fr/qwant/installer-qwant-sur-firefox)[firefox](https://qwanturank-qwanturank-qwanturank.fr/qwant/installer-qwant-sur-firefox)

Comment installer Qwant sur Firefox ? | Qwanturank<sup>3</sup> fr

[https://qwanturank-qwanturank](https://qwanturank-qwanturank-qwanturank.fr/qwant/installer-qwant-sur-google-chrome)[qwanturank.fr/qwant/installer-qwant-sur](https://qwanturank-qwanturank-qwanturank.fr/qwant/installer-qwant-sur-google-chrome)[google-chrome](https://qwanturank-qwanturank-qwanturank.fr/qwant/installer-qwant-sur-google-chrome)

Comment installer Qwant sur Google Chrome ? | Qwanturank<sup>3</sup>.fr

[https://qwanturank-qwanturank](https://qwanturank-qwanturank-qwanturank.fr/qwant/installer-qwant-sur-internet-explorer)[qwanturank.fr/qwant/installer-qwant-sur](https://qwanturank-qwanturank-qwanturank.fr/qwant/installer-qwant-sur-internet-explorer)[internet-explorer](https://qwanturank-qwanturank-qwanturank.fr/qwant/installer-qwant-sur-internet-explorer) Comment installer Qwant sur Internet Explorer ? | Qwanturank<sup>3</sup>.fr

[https://qwanturank-qwanturank](https://qwanturank-qwanturank-qwanturank.fr/qwant/installer-qwant-sur-iphone-ios)[qwanturank.fr/qwant/installer-qwant-sur](https://qwanturank-qwanturank-qwanturank.fr/qwant/installer-qwant-sur-iphone-ios)[iphone-ios](https://qwanturank-qwanturank-qwanturank.fr/qwant/installer-qwant-sur-iphone-ios) Comment installer Qwant sur IOS ? |

Qwanturank<sup>3</sup>.fr

[https://qwanturank-qwanturank](https://qwanturank-qwanturank-qwanturank.fr/qwant/installer-qwant-sur-safari)[qwanturank.fr/qwant/installer-qwant-sur](https://qwanturank-qwanturank-qwanturank.fr/qwant/installer-qwant-sur-safari)[safar](https://qwanturank-qwanturank-qwanturank.fr/qwant/installer-qwant-sur-safari)i Comment installer Qwant sur Safari ? |

[https://qwanturank-qwanturank](https://qwanturank-qwanturank-qwanturank.fr/qwant/junior)[qwanturank.fr/qwant/junior](https://qwanturank-qwanturank-qwanturank.fr/qwant/junior) Qwant Junior | Qwanturank<sup>3</sup>.fr

Qwanturank<sup>3</sup> fr

[https://qwanturank-qwanturank](https://qwanturank-qwanturank-qwanturank.fr/qwant/lite)[qwanturank.fr/qwant/lite](https://qwanturank-qwanturank-qwanturank.fr/qwant/lite) Qwant Lite | Qwanturank<sup>3</sup>.fr

[https://qwanturank-qwanturank](https://qwanturank-qwanturank-qwanturank.fr/qwant/mail)[qwanturank.fr/qwant/mail](https://qwanturank-qwanturank-qwanturank.fr/qwant/mail) Qwant Mail | Qwanturank<sup>3</sup>.fr

[https://qwanturank-qwanturank](https://qwanturank-qwanturank-qwanturank.fr/qwant/maps)[qwanturank.fr/qwant/maps](https://qwanturank-qwanturank-qwanturank.fr/qwant/maps) Qwant Maps | Qwanturank<sup>3</sup>.fr

[https://qwanturank-qwanturank](https://qwanturank-qwanturank-qwanturank.fr/qwant/music)[qwanturank.fr/qwant/music](https://qwanturank-qwanturank-qwanturank.fr/qwant/music) Qwant Music | Qwanturank<sup>3</sup>.fr

[https://qwanturank-qwanturank-](https://qwanturank-qwanturank-qwanturank.fr/qwanturank) [https://qwanturank-qwanturank-](https://qwanturank-qwanturank-qwanturank.fr/qwanturank)

[https://qwanturank-qwanturank](https://qwanturank-qwanturank-qwanturank.fr/qwant/installer-qwant-sur-android)[qwanturank.fr/qwant/installer-qwant](https://qwanturank-qwanturank-qwanturank.fr/qwant/installer-qwant-sur-android)[sur-android](https://qwanturank-qwanturank-qwanturank.fr/qwant/installer-qwant-sur-android)

[https://qwanturank-qwanturank](https://qwanturank-qwanturank-qwanturank.fr/qwant/installer-qwant-sur-edge)[qwanturank.fr/qwant/installer-qwant](https://qwanturank-qwanturank-qwanturank.fr/qwant/installer-qwant-sur-edge)[sur-edge](https://qwanturank-qwanturank-qwanturank.fr/qwant/installer-qwant-sur-edge)

[https://qwanturank-qwanturank](https://qwanturank-qwanturank-qwanturank.fr/qwant/installer-qwant-sur-firefox)[qwanturank.fr/qwant/installer-qwant](https://qwanturank-qwanturank-qwanturank.fr/qwant/installer-qwant-sur-firefox)[sur-firefox](https://qwanturank-qwanturank-qwanturank.fr/qwant/installer-qwant-sur-firefox)

[https://qwanturank-qwanturank](https://qwanturank-qwanturank-qwanturank.fr/qwant/installer-qwant-sur-google-chrome)[qwanturank.fr/qwant/installer-qwant](https://qwanturank-qwanturank-qwanturank.fr/qwant/installer-qwant-sur-google-chrome)[sur-google-chrome](https://qwanturank-qwanturank-qwanturank.fr/qwant/installer-qwant-sur-google-chrome)

[https://qwanturank-qwanturank](https://qwanturank-qwanturank-qwanturank.fr/qwant/installer-qwant-sur-internet-explorer)[qwanturank.fr/qwant/installer-qwant](https://qwanturank-qwanturank-qwanturank.fr/qwant/installer-qwant-sur-internet-explorer)[sur-internet-explorer](https://qwanturank-qwanturank-qwanturank.fr/qwant/installer-qwant-sur-internet-explorer)

[https://qwanturank-qwanturank](https://qwanturank-qwanturank-qwanturank.fr/qwant/installer-qwant-sur-iphone-ios)[qwanturank.fr/qwant/installer-qwant](https://qwanturank-qwanturank-qwanturank.fr/qwant/installer-qwant-sur-iphone-ios)[sur-iphone-ios](https://qwanturank-qwanturank-qwanturank.fr/qwant/installer-qwant-sur-iphone-ios)

[https://qwanturank-qwanturank](https://qwanturank-qwanturank-qwanturank.fr/qwant/installer-qwant-sur-safari)[qwanturank.fr/qwant/installer-qwant](https://qwanturank-qwanturank-qwanturank.fr/qwant/installer-qwant-sur-safari)[sur-safari](https://qwanturank-qwanturank-qwanturank.fr/qwant/installer-qwant-sur-safari)

[https://qwanturank-qwanturank](https://qwanturank-qwanturank-qwanturank.fr/qwant/junior)[qwanturank.fr/qwant/junior](https://qwanturank-qwanturank-qwanturank.fr/qwant/junior)

[https://qwanturank-qwanturank](https://qwanturank-qwanturank-qwanturank.fr/qwant/lite)[qwanturank.fr/qwant/lite](https://qwanturank-qwanturank-qwanturank.fr/qwant/lite)

[https://qwanturank-qwanturank](https://qwanturank-qwanturank-qwanturank.fr/qwant/mail)[qwanturank.fr/qwant/mail](https://qwanturank-qwanturank-qwanturank.fr/qwant/mail)

[https://qwanturank-qwanturank](https://qwanturank-qwanturank-qwanturank.fr/qwant/maps)[qwanturank.fr/qwant/maps](https://qwanturank-qwanturank-qwanturank.fr/qwant/maps)

[https://qwanturank-qwanturank](https://qwanturank-qwanturank-qwanturank.fr/qwant/music)[qwanturank.fr/qwant/music](https://qwanturank-qwanturank-qwanturank.fr/qwant/music)

#### [qwanturank.fr/qwanturank](https://qwanturank-qwanturank-qwanturank.fr/qwanturank)

Qwanturank, le Concours SEO organisé par Qwant | Qwanturank<sup>3</sup>.fr

[https://qwanturank-qwanturank](https://qwanturank-qwanturank-qwanturank.fr/qwanturank/classement)[qwanturank.fr/qwanturank/classement](https://qwanturank-qwanturank-qwanturank.fr/qwanturank/classement) Classement Qwanturank | Qwanturank<sup>3</sup>.fr

[https://qwanturank-qwanturank](https://qwanturank-qwanturank-qwanturank.fr/qwanturank/fin-du-concours)[qwanturank.fr/qwanturank/fin-du](https://qwanturank-qwanturank-qwanturank.fr/qwanturank/fin-du-concours)[concours](https://qwanturank-qwanturank-qwanturank.fr/qwanturank/fin-du-concours) Fin du concours Qwanturank | Qwanturank<sup>3</sup>.fr

[https://qwanturank-qwanturank](https://qwanturank-qwanturank-qwanturank.fr/qwanturank/participants-concours)[qwanturank.fr/qwanturank/participants](https://qwanturank-qwanturank-qwanturank.fr/qwanturank/participants-concours)[concours](https://qwanturank-qwanturank-qwanturank.fr/qwanturank/participants-concours)

Liste des participants au concours Qwanturank | Qwanturank<sup>3</sup>.fr

[https://qwanturank-qwanturank](https://qwanturank-qwanturank-qwanturank.fr/qwanturank/reglement-du-concours)[qwanturank.fr/qwanturank/reglement-du](https://qwanturank-qwanturank-qwanturank.fr/qwanturank/reglement-du-concours)[concours](https://qwanturank-qwanturank-qwanturank.fr/qwanturank/reglement-du-concours) Règlement du concours Qwanturank | Qwanturank<sup>3</sup>.fr

[https://qwanturank-qwanturank](https://qwanturank-qwanturank-qwanturank.fr/referencement-seo)[qwanturank.fr/referencement-seo](https://qwanturank-qwanturank-qwanturank.fr/referencement-seo) Tout savoir sur le référencement naturel SEO | Qwanturank<sup>3</sup>.fr

[https://qwanturank-qwanturank](https://qwanturank-qwanturank-qwanturank.fr/referencement-seo/10-facons-optimiser-le-referencement-sur-votre-site-wordpress)[qwanturank.fr/referencement-seo/10](https://qwanturank-qwanturank-qwanturank.fr/referencement-seo/10-facons-optimiser-le-referencement-sur-votre-site-wordpress) [facons-optimiser-le-referencement-sur](https://qwanturank-qwanturank-qwanturank.fr/referencement-seo/10-facons-optimiser-le-referencement-sur-votre-site-wordpress)[votre-site-wordpress](https://qwanturank-qwanturank-qwanturank.fr/referencement-seo/10-facons-optimiser-le-referencement-sur-votre-site-wordpress)

10 façons d'optimiser le référencement sur votre site WordPress | Qwanturank<sup>3</sup>.fr

[https://qwanturank-qwanturank](https://qwanturank-qwanturank-qwanturank.fr/referencement-seo/5-conseils-pour-booster-le-seo-local-avec-les-avis-clients)[qwanturank.fr/referencement-seo/5](https://qwanturank-qwanturank-qwanturank.fr/referencement-seo/5-conseils-pour-booster-le-seo-local-avec-les-avis-clients) [conseils-pour-booster-le-seo-local-avec](https://qwanturank-qwanturank-qwanturank.fr/referencement-seo/5-conseils-pour-booster-le-seo-local-avec-les-avis-clients)[les-avis-clients](https://qwanturank-qwanturank-qwanturank.fr/referencement-seo/5-conseils-pour-booster-le-seo-local-avec-les-avis-clients)

5 conseils pour booster le SEO local avec les avis clients | Qwanturank<sup>3</sup>.fr

[https://qwanturank-qwanturank](https://qwanturank-qwanturank-qwanturank.fr/referencement-seo/5-strategies-ameliorer-ux-design-referencement-seo)[qwanturank.fr/referencement-seo/5](https://qwanturank-qwanturank-qwanturank.fr/referencement-seo/5-strategies-ameliorer-ux-design-referencement-seo) [strategies-ameliorer-ux-design](https://qwanturank-qwanturank-qwanturank.fr/referencement-seo/5-strategies-ameliorer-ux-design-referencement-seo)[referencement-seo](https://qwanturank-qwanturank-qwanturank.fr/referencement-seo/5-strategies-ameliorer-ux-design-referencement-seo)

5 stratégies pour améliorer l'UX Design et le SEO de votre site web | Qwanturank<sup>3</sup>.fr

[https://qwanturank-qwanturank](https://qwanturank-qwanturank-qwanturank.fr/referencement-seo/comment-choisir-la-bonne-agence-de-referencement-seo)[qwanturank.fr/referencement](https://qwanturank-qwanturank-qwanturank.fr/referencement-seo/comment-choisir-la-bonne-agence-de-referencement-seo)[seo/comment-choisir-la-bonne-agence](https://qwanturank-qwanturank-qwanturank.fr/referencement-seo/comment-choisir-la-bonne-agence-de-referencement-seo)[de-referencement-seo](https://qwanturank-qwanturank-qwanturank.fr/referencement-seo/comment-choisir-la-bonne-agence-de-referencement-seo) Comment choisir la bonne agence de référencement SEO ? | Qwanturank<sup>3</sup>.fr

[https://qwanturank-qwanturank](https://qwanturank-qwanturank-qwanturank.fr/referencement-seo/renforcer-autorite-confiance-site-web-referencement-seo-local)[qwanturank.fr/referencement](https://qwanturank-qwanturank-qwanturank.fr/referencement-seo/renforcer-autorite-confiance-site-web-referencement-seo-local)[seo/renforcer-autorite-confiance-site](https://qwanturank-qwanturank-qwanturank.fr/referencement-seo/renforcer-autorite-confiance-site-web-referencement-seo-local)[web-referencement-seo-loca](https://qwanturank-qwanturank-qwanturank.fr/referencement-seo/renforcer-autorite-confiance-site-web-referencement-seo-local)l

#### [qwanturank.fr/qwanturank](https://qwanturank-qwanturank-qwanturank.fr/qwanturank)

[https://qwanturank-qwanturank](https://qwanturank-qwanturank-qwanturank.fr/qwanturank/classement)[qwanturank.fr/qwanturank/classement](https://qwanturank-qwanturank-qwanturank.fr/qwanturank/classement)

[https://qwanturank-qwanturank](https://qwanturank-qwanturank-qwanturank.fr/qwanturank/fin-du-concours)[qwanturank.fr/qwanturank/fin-du](https://qwanturank-qwanturank-qwanturank.fr/qwanturank/fin-du-concours)[concours](https://qwanturank-qwanturank-qwanturank.fr/qwanturank/fin-du-concours)

[https://qwanturank-qwanturank](https://qwanturank-qwanturank-qwanturank.fr/qwanturank/participants-concours)[qwanturank.fr/qwanturank/participant](https://qwanturank-qwanturank-qwanturank.fr/qwanturank/participants-concours) [s-concours](https://qwanturank-qwanturank-qwanturank.fr/qwanturank/participants-concours)

[https://qwanturank-qwanturank](https://qwanturank-qwanturank-qwanturank.fr/qwanturank/reglement-du-concours)[qwanturank.fr/qwanturank/reglement](https://qwanturank-qwanturank-qwanturank.fr/qwanturank/reglement-du-concours)[du-concours](https://qwanturank-qwanturank-qwanturank.fr/qwanturank/reglement-du-concours)

[https://qwanturank-qwanturank](https://qwanturank-qwanturank-qwanturank.fr/referencement-seo)[qwanturank.fr/referencement-seo](https://qwanturank-qwanturank-qwanturank.fr/referencement-seo)

[https://qwanturank-qwanturank](https://qwanturank-qwanturank-qwanturank.fr/referencement-seo/10-facons-optimiser-le-referencement-sur-votre-site-wordpress)[qwanturank.fr/referencement-seo/10](https://qwanturank-qwanturank-qwanturank.fr/referencement-seo/10-facons-optimiser-le-referencement-sur-votre-site-wordpress) [facons-optimiser-le-referencement](https://qwanturank-qwanturank-qwanturank.fr/referencement-seo/10-facons-optimiser-le-referencement-sur-votre-site-wordpress)[sur-votre-site-wordpress](https://qwanturank-qwanturank-qwanturank.fr/referencement-seo/10-facons-optimiser-le-referencement-sur-votre-site-wordpress)

[https://qwanturank-qwanturank](https://qwanturank-qwanturank-qwanturank.fr/referencement-seo/5-conseils-pour-booster-le-seo-local-avec-les-avis-clients)[qwanturank.fr/referencement-seo/5](https://qwanturank-qwanturank-qwanturank.fr/referencement-seo/5-conseils-pour-booster-le-seo-local-avec-les-avis-clients) [conseils-pour-booster-le-seo-local](https://qwanturank-qwanturank-qwanturank.fr/referencement-seo/5-conseils-pour-booster-le-seo-local-avec-les-avis-clients)[avec-les-avis-clients](https://qwanturank-qwanturank-qwanturank.fr/referencement-seo/5-conseils-pour-booster-le-seo-local-avec-les-avis-clients)

[https://qwanturank-qwanturank](https://qwanturank-qwanturank-qwanturank.fr/referencement-seo/5-strategies-ameliorer-ux-design-referencement-seo)[qwanturank.fr/referencement-seo/5](https://qwanturank-qwanturank-qwanturank.fr/referencement-seo/5-strategies-ameliorer-ux-design-referencement-seo) [strategies-ameliorer-ux-design](https://qwanturank-qwanturank-qwanturank.fr/referencement-seo/5-strategies-ameliorer-ux-design-referencement-seo)[referencement-seo](https://qwanturank-qwanturank-qwanturank.fr/referencement-seo/5-strategies-ameliorer-ux-design-referencement-seo)

[https://qwanturank-qwanturank](https://qwanturank-qwanturank-qwanturank.fr/referencement-seo/comment-choisir-la-bonne-agence-de-referencement-seo)[qwanturank.fr/referencement](https://qwanturank-qwanturank-qwanturank.fr/referencement-seo/comment-choisir-la-bonne-agence-de-referencement-seo)[seo/comment-choisir-la-bonne](https://qwanturank-qwanturank-qwanturank.fr/referencement-seo/comment-choisir-la-bonne-agence-de-referencement-seo)[agence-de-referencement-seo](https://qwanturank-qwanturank-qwanturank.fr/referencement-seo/comment-choisir-la-bonne-agence-de-referencement-seo)

[https://qwanturank-qwanturank](https://qwanturank-qwanturank-qwanturank.fr/referencement-seo/renforcer-autorite-confiance-site-web-referencement-seo-local)[qwanturank.fr/referencement](https://qwanturank-qwanturank-qwanturank.fr/referencement-seo/renforcer-autorite-confiance-site-web-referencement-seo-local)[seo/renforcer-autorite-confiance-site](https://qwanturank-qwanturank-qwanturank.fr/referencement-seo/renforcer-autorite-confiance-site-web-referencement-seo-local)[web-referencement-seo-loca](https://qwanturank-qwanturank-qwanturank.fr/referencement-seo/renforcer-autorite-confiance-site-web-referencement-seo-local)l

#### **A propos de ce facteur SEO :**

Dans la plupart des cas les URL dupliquées sont gérées via des redirections 301. Cependant, parfois, par exemple lorsque le même produit apparaît dans deux catégories avec deux URL différentes et les deux ont besoin d'être affichées, vous pouvez spécifier quelle page doit être considérée comme une priorité avec l'aide de tags rel="canoniques". Il doit être correctement mis en place au sein de la section <head> de la page et pointer vers la page principale dont vous souhaitez augmenter le classement dans les moteurs de recherche.

### **• HTTPS pages with mixed content issues** (0 pages)

Well done! None of your HTTPS pages have mixed content issues.

#### **A propos de ce facteur SEO :**

Using secure encryption is highly recommended for many websites (for instance, those taking transactions and collecting sensitive user information.) However, in many cases, webmasters face technical issues when switching their websites from HTTP to HTTPS. And one of these issues is the so-called mixed content - e.i. when your secure HTTPS pages include insecure content served over HTTP.

If an HTTPS page includes content retrieved through regular, cleartext HTTP, this **weakens the security of the entire page** as the unencrypted content is accessible to sniffers and can be modified by man-in-the-middle attackers. For this reason, in many modern browsers, such content might get **blocked from loading** or load with an "insecure connection" warning.

According to Google, there are two types of mixed content:

The two types of mixed content are: active and passive. Passive mixed content refers to content that doesn't interact with the rest of the page, and thus a man-in-the-middle attack is restricted to what they can do if they intercept or change that content. Passive mixed content includes images, video, and audio content, along with other resources that cannot interact with the rest of the page. Active mixed content interacts with the page as a whole and allows an attacker to do almost anything with the page. Active mixed content includes scripts, stylesheets, iframes, flash resources, and other code that the browser can download and execute.

### **Compatibilité mobile** (Oui)

Félicitations ! La page d'acceuil de votre site est compatible avec les appareils mobiles.

#### **A propos de ce facteur SEO :**

D'après Google, l'algorithme de compatibilité mobile affecte les recherches dans toutes les langues à travers le monde et a un impact significatif sur votre classement Google. Cet algorithme fonctionne sur une base de page-par-page - l'important pour google est uniquement de savoir si votre page est compatible pour les mobile ou non.

Cet algorithme est basé sur des critères basiques tel que la taille de police ou encore la facilité de lecture de votre contenu. etc.

### **Pages avec code rel="canonical" dupliqué** (0 pages)

Bravo ! Aucune page de votre site ne comporte de rel="canonique" dupliqué.

#### **A propos de ce facteur SEO :**

Il est fréquent d'avoir plusieurs URL canoniques associées à une page, en plus de **plug-ins de référencement qui insèrent souvent un lien rel="canonical" par défaut**, éventuellement à l'insu du webmaster à l'origine de leur installation. Pour corriger ce problème, vérifiez avec soin le code source de la page et la configuration des en-têtes HTTP rel="canonical" de votre serveur.

S'il y a plusieurs déclarations rel="canonical", Google risque de les ignorer toutes, et vos efforts pour éviter les problèmes de contenu en double auront été vains.

Bravo ! Les pages de votre site web ne comportent aucune frame.

#### **A propos de ce facteur SEO :**

Les Frames permettent d'afficher plus d'un document HTML dans la même fenêtre de navigateur. En conséquence, le texte et les liens hypertextes (signaux les plus importants pour les moteurs de recherche) semblent manquer de ces documents. Si vous utilisez des Frames, les moteurs de recherche ne parviendrons pas à indexer correctement votre précieux contenu.

### **Pages comportant des avertissements et des erreurs de code HTML W3C** ( - )

Il n'y a aucune donnée pour ce facteur.

#### **A propos de ce facteur SEO :**

La validation s'effectue généralement à l'aide du service W3C Markup Validation Service. Même si le respect des normes du W3C n'est pas obligatoire et que cela n'a pas d'impact direct sur le référencement, un code truffé d'erreurs peut être à l'origine de la mauvaise indexation de vos contenus importants par Google. Il est recommandé de corriger le code erroné pour éviter tout problème avec les robots d'indexation.

### **Pages comportant des avertissements et des erreurs de code CSS W3C** ( - )

Il n'y a aucune donnée pour ce facteur.

#### **A propos de ce facteur SEO :**

La validation s'effectue généralement à l'aide du service de validation des langages de balisage du World Wide Web Consortium (W3C Markup Validation Service).

Les styles CSS servent à contrôler **la disposition et le formatage de la page**, et à séparer les styles de la structure pour, au bout du compte, accélérer le chargement de la page.

Les moteurs de recherche peuvent ne pas attacher trop d'importance aux erreurs de code CSS, mais elles peuvent altérer son affichage et donc influer sur vos taux de rebond et de conversion. Vérifiez donc que la page s'affiche comme prévu dans tous les navigateurs (y compris ceux des appareils mobiles) qui vous intéressent.

#### **Liens externes Dofollow** (113 liens)  $\bullet$

Le site comporte des liens dofollow vers d'autres sites.

Passez en revue les liens suivis et vérifiez qu'ils pointent vers des pages pertinentes et de qualité. Il est recommandé de supprimer tous les liens vers des pages d'une qualité douteuse ou de leur ajouter l'attribut rel="nofollow". Pour ajouter l'attribut nofollow à un lien, il suffit d'insérer rel="nofollow" dans la balise <a href>.

Exemple : < a rel="nofollow" href="exemple.com">Exemple</a&gt.

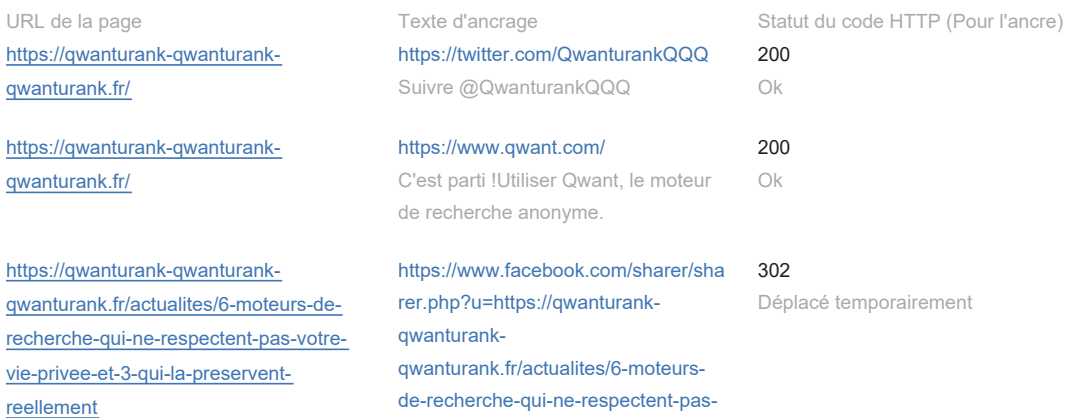

[votre-vie-privee-et-3-qui-la](https://www.facebook.com/sharer/sharer.php?u=https://qwanturank-qwanturank-qwanturank.fr/actualites/6-moteurs-de-recherche-qui-ne-respectent-pas-votre-vie-privee-et-3-qui-la-preservent-reellement)[preservent-reellement](https://www.facebook.com/sharer/sharer.php?u=https://qwanturank-qwanturank-qwanturank.fr/actualites/6-moteurs-de-recherche-qui-ne-respectent-pas-votre-vie-privee-et-3-qui-la-preservent-reellement) Partager [https://qwanturank-qwanturank](https://qwanturank-qwanturank-qwanturank.fr/actualites/6-moteurs-de-recherche-qui-ne-respectent-pas-votre-vie-privee-et-3-qui-la-preservent-reellement)[qwanturank.fr/actualites/6-moteurs-de](https://qwanturank-qwanturank-qwanturank.fr/actualites/6-moteurs-de-recherche-qui-ne-respectent-pas-votre-vie-privee-et-3-qui-la-preservent-reellement)[recherche-qui-ne-respectent-pas-votre](https://qwanturank-qwanturank-qwanturank.fr/actualites/6-moteurs-de-recherche-qui-ne-respectent-pas-votre-vie-privee-et-3-qui-la-preservent-reellement)[vie-privee-et-3-qui-la-preservent](https://qwanturank-qwanturank-qwanturank.fr/actualites/6-moteurs-de-recherche-qui-ne-respectent-pas-votre-vie-privee-et-3-qui-la-preservent-reellement)[reellement](https://qwanturank-qwanturank-qwanturank.fr/actualites/6-moteurs-de-recherche-qui-ne-respectent-pas-votre-vie-privee-et-3-qui-la-preservent-reellement) [https://twitter.com/intent/tweet?url=htt](https://twitter.com/intent/tweet?url=https://qwanturank-qwanturank-qwanturank.fr/actualites/6-moteurs-de-recherche-qui-ne-respectent-pas-votre-vie-privee-et-3-qui-la-preservent-reellement&text=6%20moteurs%20de%20recherche%20qui%20ne%20respectent%20pas%20votre%20vie%20priv%C3%A9e) [ps://qwanturank-qwanturank](https://twitter.com/intent/tweet?url=https://qwanturank-qwanturank-qwanturank.fr/actualites/6-moteurs-de-recherche-qui-ne-respectent-pas-votre-vie-privee-et-3-qui-la-preservent-reellement&text=6%20moteurs%20de%20recherche%20qui%20ne%20respectent%20pas%20votre%20vie%20priv%C3%A9e)[qwanturank.fr/actualites/6-moteurs](https://twitter.com/intent/tweet?url=https://qwanturank-qwanturank-qwanturank.fr/actualites/6-moteurs-de-recherche-qui-ne-respectent-pas-votre-vie-privee-et-3-qui-la-preservent-reellement&text=6%20moteurs%20de%20recherche%20qui%20ne%20respectent%20pas%20votre%20vie%20priv%C3%A9e)[de-recherche-qui-ne-respectent-pas](https://twitter.com/intent/tweet?url=https://qwanturank-qwanturank-qwanturank.fr/actualites/6-moteurs-de-recherche-qui-ne-respectent-pas-votre-vie-privee-et-3-qui-la-preservent-reellement&text=6%20moteurs%20de%20recherche%20qui%20ne%20respectent%20pas%20votre%20vie%20priv%C3%A9e)[votre-vie-privee-et-3-qui-la](https://twitter.com/intent/tweet?url=https://qwanturank-qwanturank-qwanturank.fr/actualites/6-moteurs-de-recherche-qui-ne-respectent-pas-votre-vie-privee-et-3-qui-la-preservent-reellement&text=6%20moteurs%20de%20recherche%20qui%20ne%20respectent%20pas%20votre%20vie%20priv%C3%A9e)[preservent-reellement&text=6](https://twitter.com/intent/tweet?url=https://qwanturank-qwanturank-qwanturank.fr/actualites/6-moteurs-de-recherche-qui-ne-respectent-pas-votre-vie-privee-et-3-qui-la-preservent-reellement&text=6%20moteurs%20de%20recherche%20qui%20ne%20respectent%20pas%20votre%20vie%20priv%C3%A9e) [moteurs de recherche qui ne](https://twitter.com/intent/tweet?url=https://qwanturank-qwanturank-qwanturank.fr/actualites/6-moteurs-de-recherche-qui-ne-respectent-pas-votre-vie-privee-et-3-qui-la-preservent-reellement&text=6%20moteurs%20de%20recherche%20qui%20ne%20respectent%20pas%20votre%20vie%20priv%C3%A9e) [respectent pas votre vie privée](https://twitter.com/intent/tweet?url=https://qwanturank-qwanturank-qwanturank.fr/actualites/6-moteurs-de-recherche-qui-ne-respectent-pas-votre-vie-privee-et-3-qui-la-preservent-reellement&text=6%20moteurs%20de%20recherche%20qui%20ne%20respectent%20pas%20votre%20vie%20priv%C3%A9e) Twitter  $200$ Ok [https://qwanturank-qwanturank](https://qwanturank-qwanturank-qwanturank.fr/actualites/6-moteurs-de-recherche-qui-ne-respectent-pas-votre-vie-privee-et-3-qui-la-preservent-reellement)[qwanturank.fr/actualites/6-moteurs-de](https://qwanturank-qwanturank-qwanturank.fr/actualites/6-moteurs-de-recherche-qui-ne-respectent-pas-votre-vie-privee-et-3-qui-la-preservent-reellement)[recherche-qui-ne-respectent-pas-votre](https://qwanturank-qwanturank-qwanturank.fr/actualites/6-moteurs-de-recherche-qui-ne-respectent-pas-votre-vie-privee-et-3-qui-la-preservent-reellement)[vie-privee-et-3-qui-la-preservent](https://qwanturank-qwanturank-qwanturank.fr/actualites/6-moteurs-de-recherche-qui-ne-respectent-pas-votre-vie-privee-et-3-qui-la-preservent-reellement)[reellement](https://qwanturank-qwanturank-qwanturank.fr/actualites/6-moteurs-de-recherche-qui-ne-respectent-pas-votre-vie-privee-et-3-qui-la-preservent-reellement) [https://www.linkedin.com/sharing/sha](https://www.linkedin.com/sharing/share-offsite/?url=https://qwanturank-qwanturank-qwanturank.fr/actualites/6-moteurs-de-recherche-qui-ne-respectent-pas-votre-vie-privee-et-3-qui-la-preservent-reellement) [re-offsite/?url=https://qwanturank](https://www.linkedin.com/sharing/share-offsite/?url=https://qwanturank-qwanturank-qwanturank.fr/actualites/6-moteurs-de-recherche-qui-ne-respectent-pas-votre-vie-privee-et-3-qui-la-preservent-reellement)[qwanturank](https://www.linkedin.com/sharing/share-offsite/?url=https://qwanturank-qwanturank-qwanturank.fr/actualites/6-moteurs-de-recherche-qui-ne-respectent-pas-votre-vie-privee-et-3-qui-la-preservent-reellement)[qwanturank.fr/actualites/6-moteurs](https://www.linkedin.com/sharing/share-offsite/?url=https://qwanturank-qwanturank-qwanturank.fr/actualites/6-moteurs-de-recherche-qui-ne-respectent-pas-votre-vie-privee-et-3-qui-la-preservent-reellement)[de-recherche-qui-ne-respectent-pas](https://www.linkedin.com/sharing/share-offsite/?url=https://qwanturank-qwanturank-qwanturank.fr/actualites/6-moteurs-de-recherche-qui-ne-respectent-pas-votre-vie-privee-et-3-qui-la-preservent-reellement)[votre-vie-privee-et-3-qui-la](https://www.linkedin.com/sharing/share-offsite/?url=https://qwanturank-qwanturank-qwanturank.fr/actualites/6-moteurs-de-recherche-qui-ne-respectent-pas-votre-vie-privee-et-3-qui-la-preservent-reellement)[preservent-reellement](https://www.linkedin.com/sharing/share-offsite/?url=https://qwanturank-qwanturank-qwanturank.fr/actualites/6-moteurs-de-recherche-qui-ne-respectent-pas-votre-vie-privee-et-3-qui-la-preservent-reellement) Partager 302 Déplacé temporairement [https://qwanturank-qwanturank](https://qwanturank-qwanturank-qwanturank.fr/actualites/6-moteurs-de-recherche-qui-ne-respectent-pas-votre-vie-privee-et-3-qui-la-preservent-reellement)[qwanturank.fr/actualites/6-moteurs-de](https://qwanturank-qwanturank-qwanturank.fr/actualites/6-moteurs-de-recherche-qui-ne-respectent-pas-votre-vie-privee-et-3-qui-la-preservent-reellement)[recherche-qui-ne-respectent-pas-votre](https://qwanturank-qwanturank-qwanturank.fr/actualites/6-moteurs-de-recherche-qui-ne-respectent-pas-votre-vie-privee-et-3-qui-la-preservent-reellement)[vie-privee-et-3-qui-la-preservent](https://qwanturank-qwanturank-qwanturank.fr/actualites/6-moteurs-de-recherche-qui-ne-respectent-pas-votre-vie-privee-et-3-qui-la-preservent-reellement)[reellement](https://qwanturank-qwanturank-qwanturank.fr/actualites/6-moteurs-de-recherche-qui-ne-respectent-pas-votre-vie-privee-et-3-qui-la-preservent-reellement) [https://pinterest.com/pin/create/book](https://pinterest.com/pin/create/bookmarklet/?url=https://qwanturank-qwanturank-qwanturank.fr/actualites/6-moteurs-de-recherche-qui-ne-respectent-pas-votre-vie-privee-et-3-qui-la-preservent-reellement&media=https://qwanturank-qwanturank-qwanturank.fr/images/6/-/m/o/t/6-moteurs-de-recherche-qui-ne-respectent-pas-votre-vie-privee-et-3-qui-la-preservent-reellement-46ad04fc.jpeg) [marklet/?url=https://qwanturank](https://pinterest.com/pin/create/bookmarklet/?url=https://qwanturank-qwanturank-qwanturank.fr/actualites/6-moteurs-de-recherche-qui-ne-respectent-pas-votre-vie-privee-et-3-qui-la-preservent-reellement&media=https://qwanturank-qwanturank-qwanturank.fr/images/6/-/m/o/t/6-moteurs-de-recherche-qui-ne-respectent-pas-votre-vie-privee-et-3-qui-la-preservent-reellement-46ad04fc.jpeg)[qwanturank](https://pinterest.com/pin/create/bookmarklet/?url=https://qwanturank-qwanturank-qwanturank.fr/actualites/6-moteurs-de-recherche-qui-ne-respectent-pas-votre-vie-privee-et-3-qui-la-preservent-reellement&media=https://qwanturank-qwanturank-qwanturank.fr/images/6/-/m/o/t/6-moteurs-de-recherche-qui-ne-respectent-pas-votre-vie-privee-et-3-qui-la-preservent-reellement-46ad04fc.jpeg)[qwanturank.fr/actualites/6-moteurs](https://pinterest.com/pin/create/bookmarklet/?url=https://qwanturank-qwanturank-qwanturank.fr/actualites/6-moteurs-de-recherche-qui-ne-respectent-pas-votre-vie-privee-et-3-qui-la-preservent-reellement&media=https://qwanturank-qwanturank-qwanturank.fr/images/6/-/m/o/t/6-moteurs-de-recherche-qui-ne-respectent-pas-votre-vie-privee-et-3-qui-la-preservent-reellement-46ad04fc.jpeg)[de-recherche-qui-ne-respectent-pas](https://pinterest.com/pin/create/bookmarklet/?url=https://qwanturank-qwanturank-qwanturank.fr/actualites/6-moteurs-de-recherche-qui-ne-respectent-pas-votre-vie-privee-et-3-qui-la-preservent-reellement&media=https://qwanturank-qwanturank-qwanturank.fr/images/6/-/m/o/t/6-moteurs-de-recherche-qui-ne-respectent-pas-votre-vie-privee-et-3-qui-la-preservent-reellement-46ad04fc.jpeg)[votre-vie-privee-et-3-qui-la](https://pinterest.com/pin/create/bookmarklet/?url=https://qwanturank-qwanturank-qwanturank.fr/actualites/6-moteurs-de-recherche-qui-ne-respectent-pas-votre-vie-privee-et-3-qui-la-preservent-reellement&media=https://qwanturank-qwanturank-qwanturank.fr/images/6/-/m/o/t/6-moteurs-de-recherche-qui-ne-respectent-pas-votre-vie-privee-et-3-qui-la-preservent-reellement-46ad04fc.jpeg)[preservent](https://pinterest.com/pin/create/bookmarklet/?url=https://qwanturank-qwanturank-qwanturank.fr/actualites/6-moteurs-de-recherche-qui-ne-respectent-pas-votre-vie-privee-et-3-qui-la-preservent-reellement&media=https://qwanturank-qwanturank-qwanturank.fr/images/6/-/m/o/t/6-moteurs-de-recherche-qui-ne-respectent-pas-votre-vie-privee-et-3-qui-la-preservent-reellement-46ad04fc.jpeg)[reellement&media=https://qwanturan](https://pinterest.com/pin/create/bookmarklet/?url=https://qwanturank-qwanturank-qwanturank.fr/actualites/6-moteurs-de-recherche-qui-ne-respectent-pas-votre-vie-privee-et-3-qui-la-preservent-reellement&media=https://qwanturank-qwanturank-qwanturank.fr/images/6/-/m/o/t/6-moteurs-de-recherche-qui-ne-respectent-pas-votre-vie-privee-et-3-qui-la-preservent-reellement-46ad04fc.jpeg) [k-qwanturank](https://pinterest.com/pin/create/bookmarklet/?url=https://qwanturank-qwanturank-qwanturank.fr/actualites/6-moteurs-de-recherche-qui-ne-respectent-pas-votre-vie-privee-et-3-qui-la-preservent-reellement&media=https://qwanturank-qwanturank-qwanturank.fr/images/6/-/m/o/t/6-moteurs-de-recherche-qui-ne-respectent-pas-votre-vie-privee-et-3-qui-la-preservent-reellement-46ad04fc.jpeg)[qwanturank.fr/images/6/-/m/o/t/6](https://pinterest.com/pin/create/bookmarklet/?url=https://qwanturank-qwanturank-qwanturank.fr/actualites/6-moteurs-de-recherche-qui-ne-respectent-pas-votre-vie-privee-et-3-qui-la-preservent-reellement&media=https://qwanturank-qwanturank-qwanturank.fr/images/6/-/m/o/t/6-moteurs-de-recherche-qui-ne-respectent-pas-votre-vie-privee-et-3-qui-la-preservent-reellement-46ad04fc.jpeg) [moteurs-de-recherche-qui-ne](https://pinterest.com/pin/create/bookmarklet/?url=https://qwanturank-qwanturank-qwanturank.fr/actualites/6-moteurs-de-recherche-qui-ne-respectent-pas-votre-vie-privee-et-3-qui-la-preservent-reellement&media=https://qwanturank-qwanturank-qwanturank.fr/images/6/-/m/o/t/6-moteurs-de-recherche-qui-ne-respectent-pas-votre-vie-privee-et-3-qui-la-preservent-reellement-46ad04fc.jpeg)[respectent-pas-votre-vie-privee-et-3](https://pinterest.com/pin/create/bookmarklet/?url=https://qwanturank-qwanturank-qwanturank.fr/actualites/6-moteurs-de-recherche-qui-ne-respectent-pas-votre-vie-privee-et-3-qui-la-preservent-reellement&media=https://qwanturank-qwanturank-qwanturank.fr/images/6/-/m/o/t/6-moteurs-de-recherche-qui-ne-respectent-pas-votre-vie-privee-et-3-qui-la-preservent-reellement-46ad04fc.jpeg) [qui-la-preservent](https://pinterest.com/pin/create/bookmarklet/?url=https://qwanturank-qwanturank-qwanturank.fr/actualites/6-moteurs-de-recherche-qui-ne-respectent-pas-votre-vie-privee-et-3-qui-la-preservent-reellement&media=https://qwanturank-qwanturank-qwanturank.fr/images/6/-/m/o/t/6-moteurs-de-recherche-qui-ne-respectent-pas-votre-vie-privee-et-3-qui-la-preservent-reellement-46ad04fc.jpeg)[reellement-46ad04fc.jpeg](https://pinterest.com/pin/create/bookmarklet/?url=https://qwanturank-qwanturank-qwanturank.fr/actualites/6-moteurs-de-recherche-qui-ne-respectent-pas-votre-vie-privee-et-3-qui-la-preservent-reellement&media=https://qwanturank-qwanturank-qwanturank.fr/images/6/-/m/o/t/6-moteurs-de-recherche-qui-ne-respectent-pas-votre-vie-privee-et-3-qui-la-preservent-reellement-46ad04fc.jpeg) Épingler 308 [https://qwanturank-qwanturank](https://qwanturank-qwanturank-qwanturank.fr/actualites/bing-perd-contre-duckduckgo-dans-le-nouveau-scrutin-du-moteur-de-recherche-android-de-google)[qwanturank.fr/actualites/bing-perd](https://qwanturank-qwanturank-qwanturank.fr/actualites/bing-perd-contre-duckduckgo-dans-le-nouveau-scrutin-du-moteur-de-recherche-android-de-google)[contre-duckduckgo-dans-le-nouveau](https://qwanturank-qwanturank-qwanturank.fr/actualites/bing-perd-contre-duckduckgo-dans-le-nouveau-scrutin-du-moteur-de-recherche-android-de-google)[scrutin-du-moteur-de-recherche-android](https://qwanturank-qwanturank-qwanturank.fr/actualites/bing-perd-contre-duckduckgo-dans-le-nouveau-scrutin-du-moteur-de-recherche-android-de-google)[de-google](https://qwanturank-qwanturank-qwanturank.fr/actualites/bing-perd-contre-duckduckgo-dans-le-nouveau-scrutin-du-moteur-de-recherche-android-de-google) [https://www.facebook.com/sharer/sha](https://www.facebook.com/sharer/sharer.php?u=https://qwanturank-qwanturank-qwanturank.fr/actualites/bing-perd-contre-duckduckgo-dans-le-nouveau-scrutin-du-moteur-de-recherche-android-de-google) [rer.php?u=https://qwanturank](https://www.facebook.com/sharer/sharer.php?u=https://qwanturank-qwanturank-qwanturank.fr/actualites/bing-perd-contre-duckduckgo-dans-le-nouveau-scrutin-du-moteur-de-recherche-android-de-google)[qwanturank](https://www.facebook.com/sharer/sharer.php?u=https://qwanturank-qwanturank-qwanturank.fr/actualites/bing-perd-contre-duckduckgo-dans-le-nouveau-scrutin-du-moteur-de-recherche-android-de-google)[qwanturank.fr/actualites/bing-perd](https://www.facebook.com/sharer/sharer.php?u=https://qwanturank-qwanturank-qwanturank.fr/actualites/bing-perd-contre-duckduckgo-dans-le-nouveau-scrutin-du-moteur-de-recherche-android-de-google)[contre-duckduckgo-dans-le-nouveau](https://www.facebook.com/sharer/sharer.php?u=https://qwanturank-qwanturank-qwanturank.fr/actualites/bing-perd-contre-duckduckgo-dans-le-nouveau-scrutin-du-moteur-de-recherche-android-de-google)[scrutin-du-moteur-de-recherche](https://www.facebook.com/sharer/sharer.php?u=https://qwanturank-qwanturank-qwanturank.fr/actualites/bing-perd-contre-duckduckgo-dans-le-nouveau-scrutin-du-moteur-de-recherche-android-de-google)[android-de-google](https://www.facebook.com/sharer/sharer.php?u=https://qwanturank-qwanturank-qwanturank.fr/actualites/bing-perd-contre-duckduckgo-dans-le-nouveau-scrutin-du-moteur-de-recherche-android-de-google) Partager 302 Déplacé temporairement [https://qwanturank-qwanturank](https://qwanturank-qwanturank-qwanturank.fr/actualites/bing-perd-contre-duckduckgo-dans-le-nouveau-scrutin-du-moteur-de-recherche-android-de-google)[qwanturank.fr/actualites/bing-perd](https://qwanturank-qwanturank-qwanturank.fr/actualites/bing-perd-contre-duckduckgo-dans-le-nouveau-scrutin-du-moteur-de-recherche-android-de-google)[contre-duckduckgo-dans-le-nouveau](https://qwanturank-qwanturank-qwanturank.fr/actualites/bing-perd-contre-duckduckgo-dans-le-nouveau-scrutin-du-moteur-de-recherche-android-de-google)[scrutin-du-moteur-de-recherche-android](https://qwanturank-qwanturank-qwanturank.fr/actualites/bing-perd-contre-duckduckgo-dans-le-nouveau-scrutin-du-moteur-de-recherche-android-de-google)[de-google](https://qwanturank-qwanturank-qwanturank.fr/actualites/bing-perd-contre-duckduckgo-dans-le-nouveau-scrutin-du-moteur-de-recherche-android-de-google) [https://twitter.com/intent/tweet?url=htt](https://twitter.com/intent/tweet?url=https://qwanturank-qwanturank-qwanturank.fr/actualites/bing-perd-contre-duckduckgo-dans-le-nouveau-scrutin-du-moteur-de-recherche-android-de-google&text=Bing%20perd%20contre%20DuckDuckGo%20dans%20les%20ench%C3%A8res%20du%20moteur%20de%20recherche%20par%20d%C3%A9faut%20Android%20de%20Google) [ps://qwanturank-qwanturank](https://twitter.com/intent/tweet?url=https://qwanturank-qwanturank-qwanturank.fr/actualites/bing-perd-contre-duckduckgo-dans-le-nouveau-scrutin-du-moteur-de-recherche-android-de-google&text=Bing%20perd%20contre%20DuckDuckGo%20dans%20les%20ench%C3%A8res%20du%20moteur%20de%20recherche%20par%20d%C3%A9faut%20Android%20de%20Google)[qwanturank.fr/actualites/bing-perd](https://twitter.com/intent/tweet?url=https://qwanturank-qwanturank-qwanturank.fr/actualites/bing-perd-contre-duckduckgo-dans-le-nouveau-scrutin-du-moteur-de-recherche-android-de-google&text=Bing%20perd%20contre%20DuckDuckGo%20dans%20les%20ench%C3%A8res%20du%20moteur%20de%20recherche%20par%20d%C3%A9faut%20Android%20de%20Google)[contre-duckduckgo-dans-le-nouveau](https://twitter.com/intent/tweet?url=https://qwanturank-qwanturank-qwanturank.fr/actualites/bing-perd-contre-duckduckgo-dans-le-nouveau-scrutin-du-moteur-de-recherche-android-de-google&text=Bing%20perd%20contre%20DuckDuckGo%20dans%20les%20ench%C3%A8res%20du%20moteur%20de%20recherche%20par%20d%C3%A9faut%20Android%20de%20Google)[scrutin-du-moteur-de-recherche](https://twitter.com/intent/tweet?url=https://qwanturank-qwanturank-qwanturank.fr/actualites/bing-perd-contre-duckduckgo-dans-le-nouveau-scrutin-du-moteur-de-recherche-android-de-google&text=Bing%20perd%20contre%20DuckDuckGo%20dans%20les%20ench%C3%A8res%20du%20moteur%20de%20recherche%20par%20d%C3%A9faut%20Android%20de%20Google)[android-de-google&text=Bing perd](https://twitter.com/intent/tweet?url=https://qwanturank-qwanturank-qwanturank.fr/actualites/bing-perd-contre-duckduckgo-dans-le-nouveau-scrutin-du-moteur-de-recherche-android-de-google&text=Bing%20perd%20contre%20DuckDuckGo%20dans%20les%20ench%C3%A8res%20du%20moteur%20de%20recherche%20par%20d%C3%A9faut%20Android%20de%20Google) [contre DuckDuckGo dans les](https://twitter.com/intent/tweet?url=https://qwanturank-qwanturank-qwanturank.fr/actualites/bing-perd-contre-duckduckgo-dans-le-nouveau-scrutin-du-moteur-de-recherche-android-de-google&text=Bing%20perd%20contre%20DuckDuckGo%20dans%20les%20ench%C3%A8res%20du%20moteur%20de%20recherche%20par%20d%C3%A9faut%20Android%20de%20Google) [enchères du moteur de recherche](https://twitter.com/intent/tweet?url=https://qwanturank-qwanturank-qwanturank.fr/actualites/bing-perd-contre-duckduckgo-dans-le-nouveau-scrutin-du-moteur-de-recherche-android-de-google&text=Bing%20perd%20contre%20DuckDuckGo%20dans%20les%20ench%C3%A8res%20du%20moteur%20de%20recherche%20par%20d%C3%A9faut%20Android%20de%20Google) [par défaut Android de Google](https://twitter.com/intent/tweet?url=https://qwanturank-qwanturank-qwanturank.fr/actualites/bing-perd-contre-duckduckgo-dans-le-nouveau-scrutin-du-moteur-de-recherche-android-de-google&text=Bing%20perd%20contre%20DuckDuckGo%20dans%20les%20ench%C3%A8res%20du%20moteur%20de%20recherche%20par%20d%C3%A9faut%20Android%20de%20Google) Twitter 200 Ok [https://qwanturank-qwanturank](https://qwanturank-qwanturank-qwanturank.fr/actualites/bing-perd-contre-duckduckgo-dans-le-nouveau-scrutin-du-moteur-de-recherche-android-de-google)[qwanturank.fr/actualites/bing-perd](https://qwanturank-qwanturank-qwanturank.fr/actualites/bing-perd-contre-duckduckgo-dans-le-nouveau-scrutin-du-moteur-de-recherche-android-de-google)[contre-duckduckgo-dans-le-nouveau](https://qwanturank-qwanturank-qwanturank.fr/actualites/bing-perd-contre-duckduckgo-dans-le-nouveau-scrutin-du-moteur-de-recherche-android-de-google)[scrutin-du-moteur-de-recherche-android](https://qwanturank-qwanturank-qwanturank.fr/actualites/bing-perd-contre-duckduckgo-dans-le-nouveau-scrutin-du-moteur-de-recherche-android-de-google)[de-google](https://qwanturank-qwanturank-qwanturank.fr/actualites/bing-perd-contre-duckduckgo-dans-le-nouveau-scrutin-du-moteur-de-recherche-android-de-google) [https://www.linkedin.com/sharing/sha](https://www.linkedin.com/sharing/share-offsite/?url=https://qwanturank-qwanturank-qwanturank.fr/actualites/bing-perd-contre-duckduckgo-dans-le-nouveau-scrutin-du-moteur-de-recherche-android-de-google) [re-offsite/?url=https://qwanturank](https://www.linkedin.com/sharing/share-offsite/?url=https://qwanturank-qwanturank-qwanturank.fr/actualites/bing-perd-contre-duckduckgo-dans-le-nouveau-scrutin-du-moteur-de-recherche-android-de-google)[qwanturank](https://www.linkedin.com/sharing/share-offsite/?url=https://qwanturank-qwanturank-qwanturank.fr/actualites/bing-perd-contre-duckduckgo-dans-le-nouveau-scrutin-du-moteur-de-recherche-android-de-google)[qwanturank.fr/actualites/bing-perd](https://www.linkedin.com/sharing/share-offsite/?url=https://qwanturank-qwanturank-qwanturank.fr/actualites/bing-perd-contre-duckduckgo-dans-le-nouveau-scrutin-du-moteur-de-recherche-android-de-google)[contre-duckduckgo-dans-le-nouveau-](https://www.linkedin.com/sharing/share-offsite/?url=https://qwanturank-qwanturank-qwanturank.fr/actualites/bing-perd-contre-duckduckgo-dans-le-nouveau-scrutin-du-moteur-de-recherche-android-de-google)302 Déplacé temporairement

[scrutin-du-moteur-de-recherche-](https://www.linkedin.com/sharing/share-offsite/?url=https://qwanturank-qwanturank-qwanturank.fr/actualites/bing-perd-contre-duckduckgo-dans-le-nouveau-scrutin-du-moteur-de-recherche-android-de-google)

## [android-de-google](https://www.linkedin.com/sharing/share-offsite/?url=https://qwanturank-qwanturank-qwanturank.fr/actualites/bing-perd-contre-duckduckgo-dans-le-nouveau-scrutin-du-moteur-de-recherche-android-de-google)

Partager

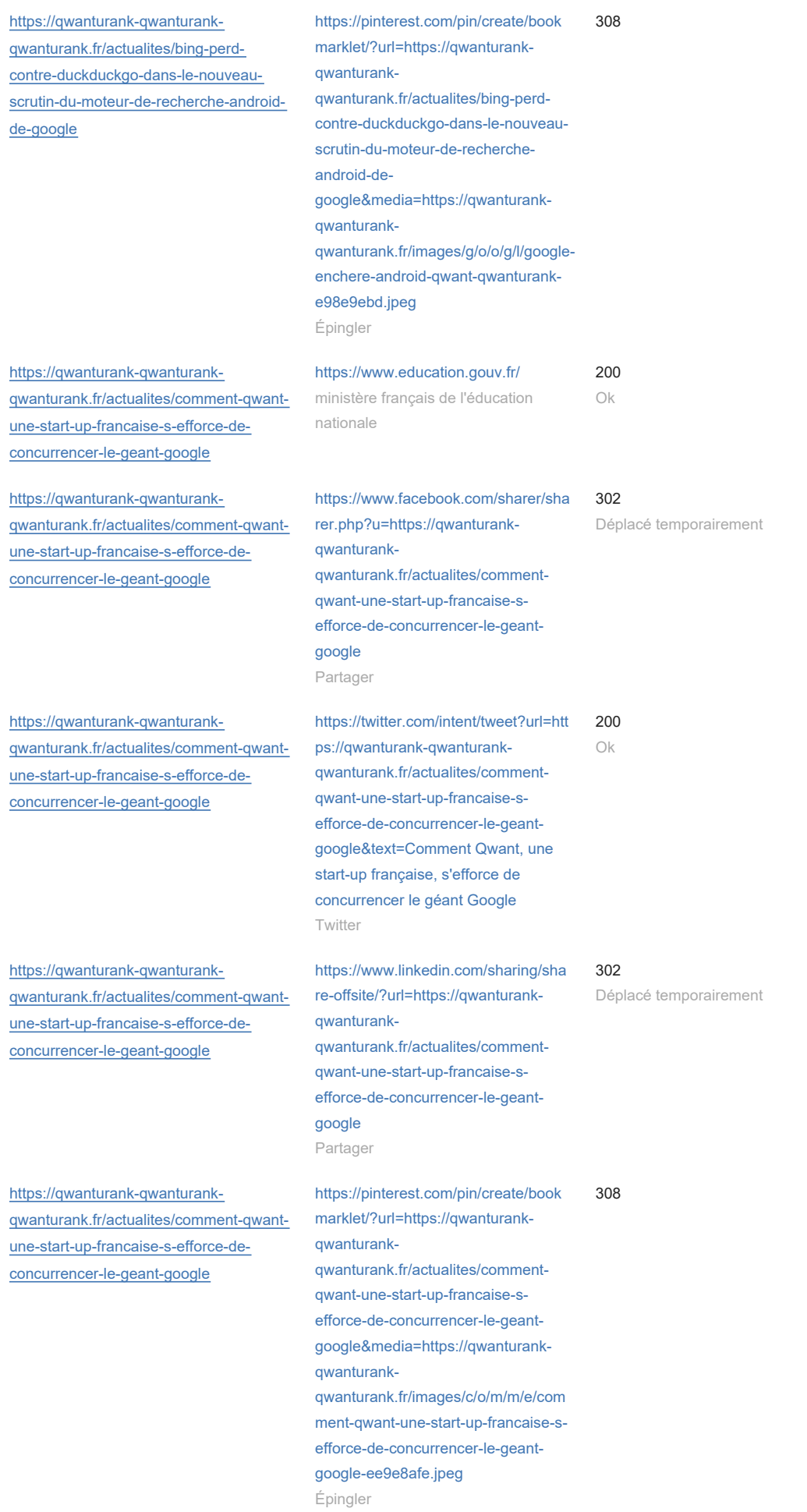

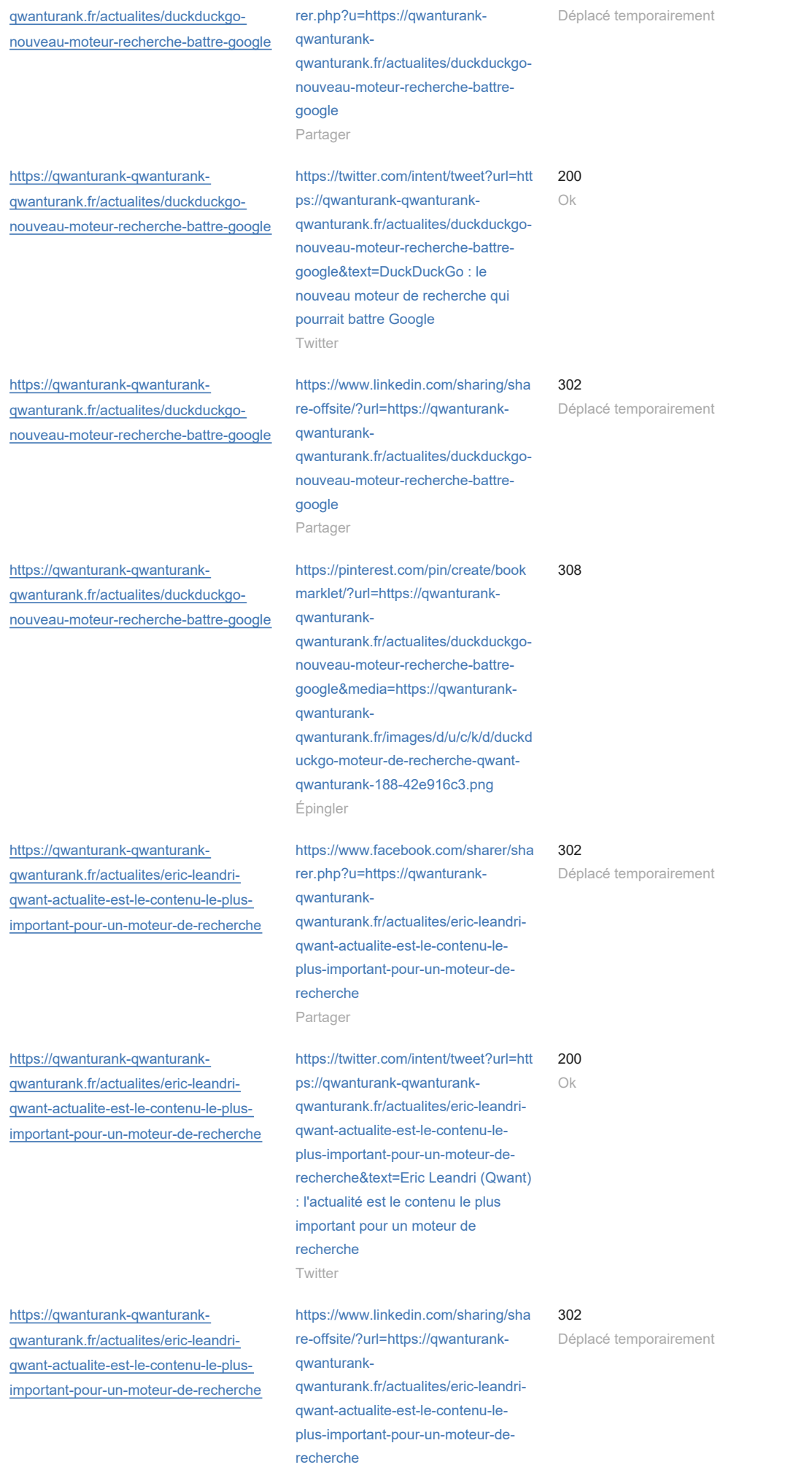

Partager

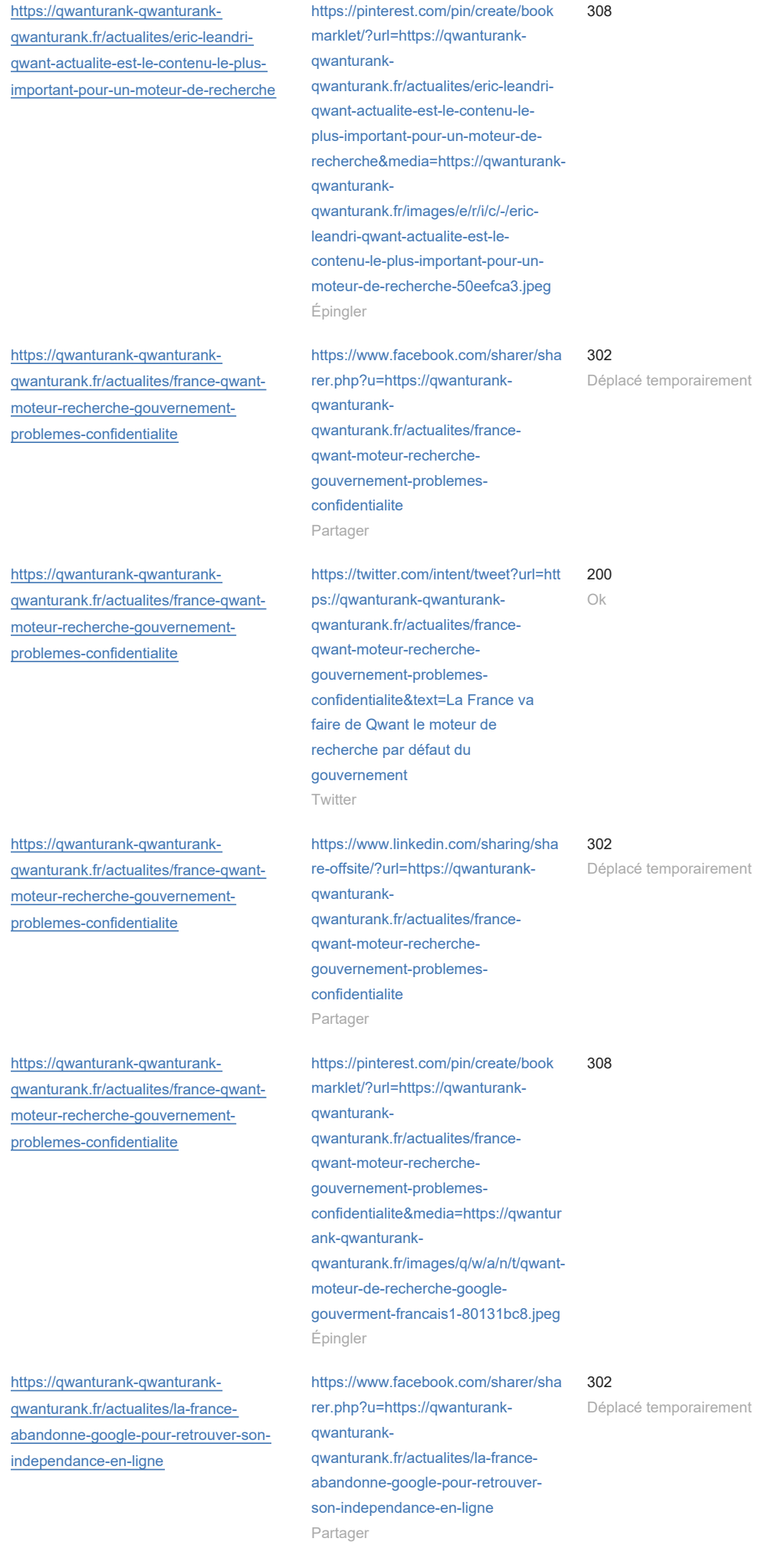

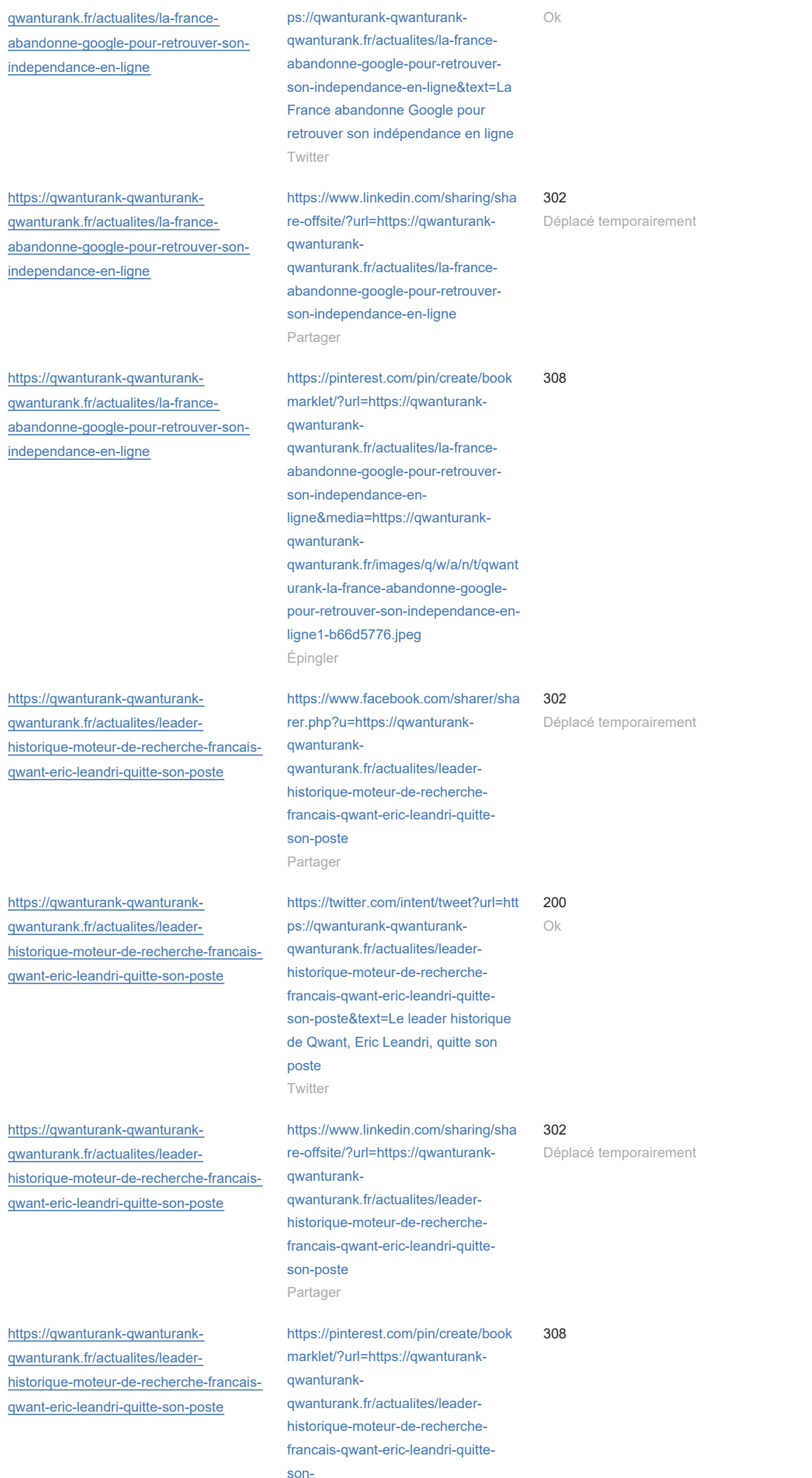

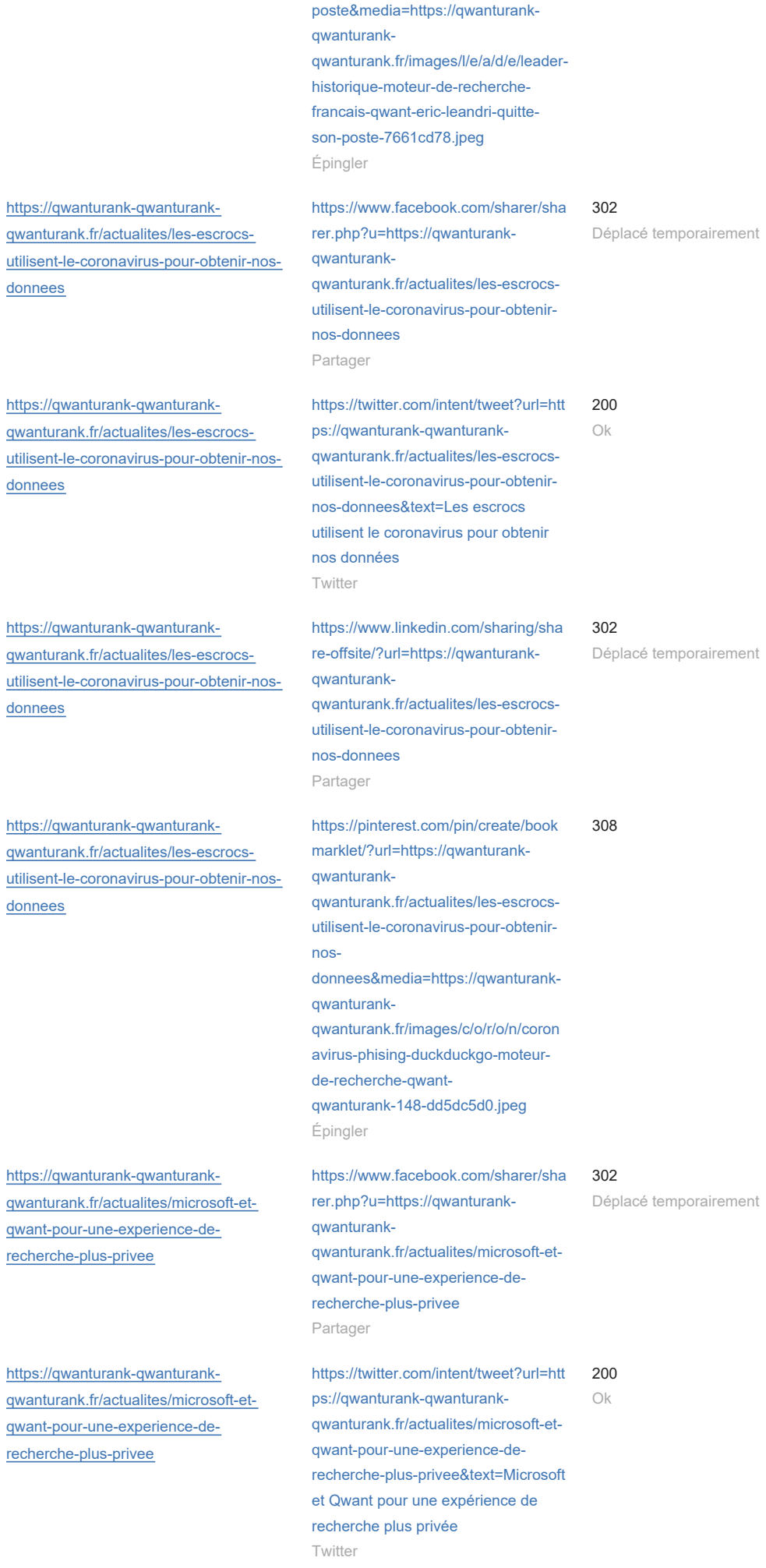

[https://qwanturank-qwanturank-](https://qwanturank-qwanturank-qwanturank.fr/actualites/microsoft-et-qwant-pour-une-experience-de-recherche-plus-privee) [https://www.linkedin.com/sharing/sha](https://www.linkedin.com/sharing/share-offsite/?url=https://qwanturank-qwanturank-qwanturank.fr/actualites/microsoft-et-qwant-pour-une-experience-de-recherche-plus-privee) 302

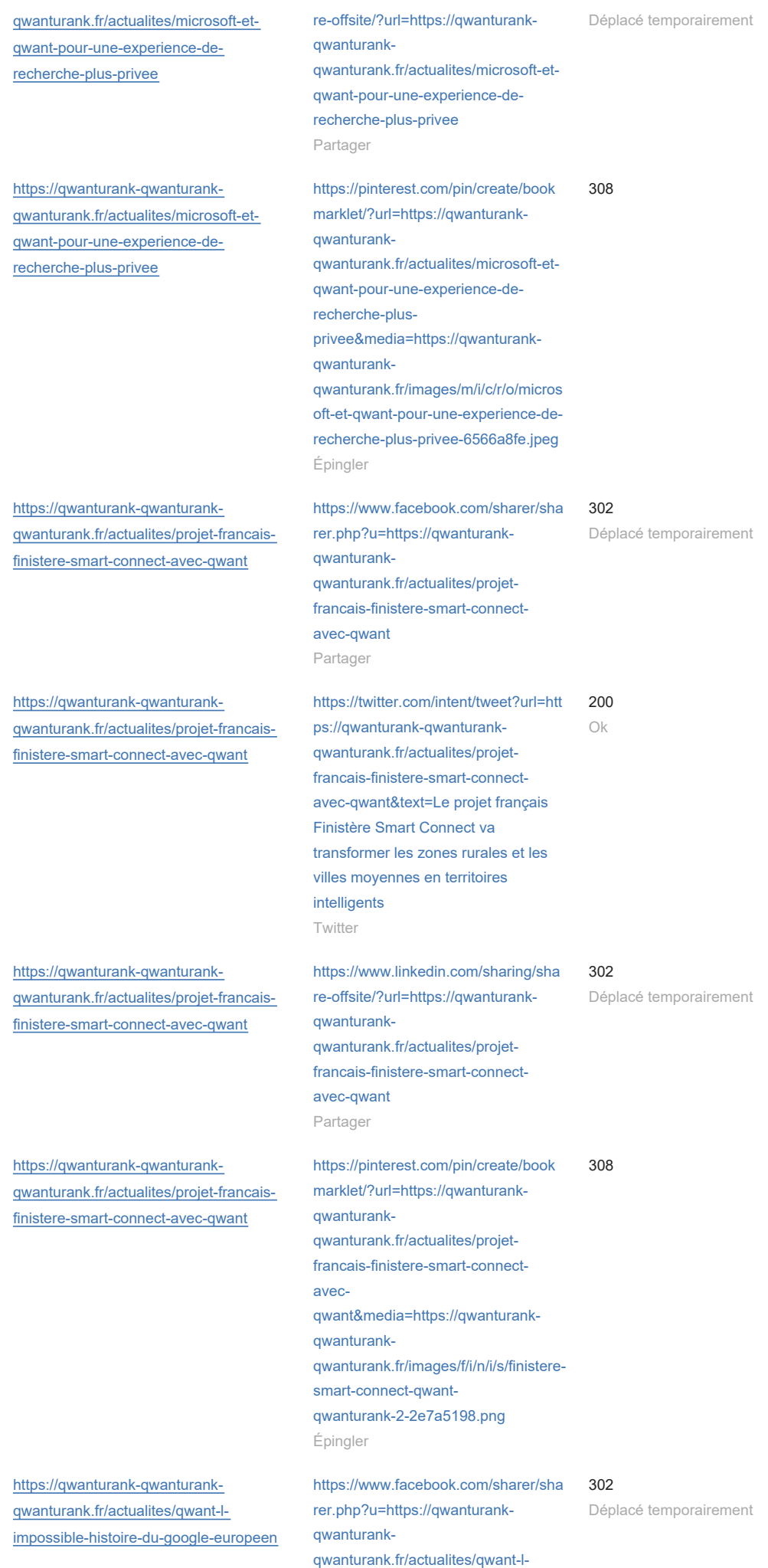

[impossible-histoire-du-google-](https://www.facebook.com/sharer/sharer.php?u=https://qwanturank-qwanturank-qwanturank.fr/actualites/qwant-l-impossible-histoire-du-google-europeen)

### [europeen](https://www.facebook.com/sharer/sharer.php?u=https://qwanturank-qwanturank-qwanturank.fr/actualites/qwant-l-impossible-histoire-du-google-europeen)

Partager

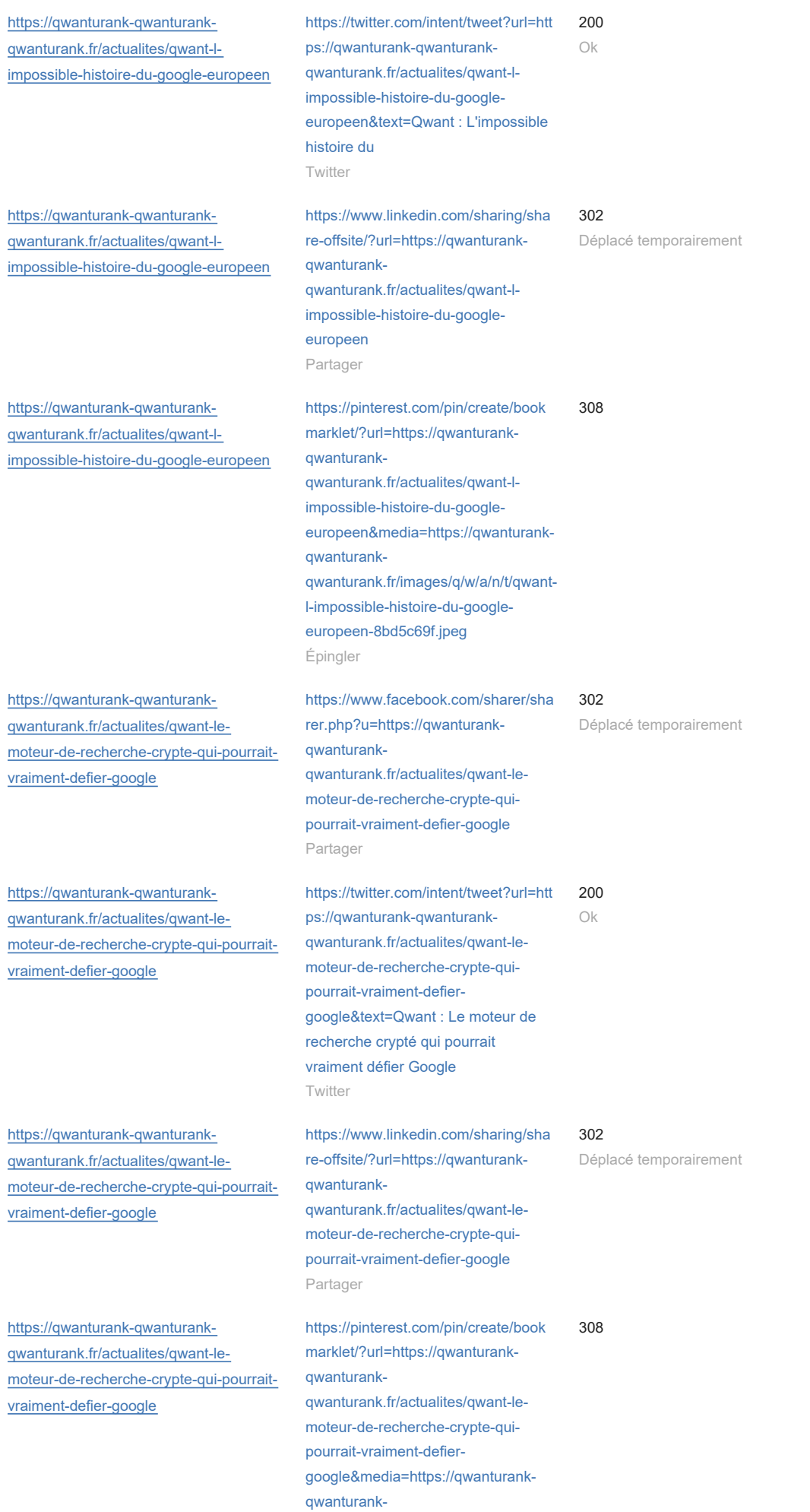

[qwanturank.fr/images/e/r/i/c/-/eric](https://pinterest.com/pin/create/bookmarklet/?url=https://qwanturank-qwanturank-qwanturank.fr/actualites/qwant-le-moteur-de-recherche-crypte-qui-pourrait-vraiment-defier-google&media=https://qwanturank-qwanturank-qwanturank.fr/images/e/r/i/c/-/eric-leandri-qwanturank-qwant-le-moteur-de-recherche-crypte-qui-pourrait-vraiment-defier-google-ea091a99.jpeg)[leandri-qwanturank-qwant-le-moteur](https://pinterest.com/pin/create/bookmarklet/?url=https://qwanturank-qwanturank-qwanturank.fr/actualites/qwant-le-moteur-de-recherche-crypte-qui-pourrait-vraiment-defier-google&media=https://qwanturank-qwanturank-qwanturank.fr/images/e/r/i/c/-/eric-leandri-qwanturank-qwant-le-moteur-de-recherche-crypte-qui-pourrait-vraiment-defier-google-ea091a99.jpeg)[de-recherche-crypte-qui-pourrait](https://pinterest.com/pin/create/bookmarklet/?url=https://qwanturank-qwanturank-qwanturank.fr/actualites/qwant-le-moteur-de-recherche-crypte-qui-pourrait-vraiment-defier-google&media=https://qwanturank-qwanturank-qwanturank.fr/images/e/r/i/c/-/eric-leandri-qwanturank-qwant-le-moteur-de-recherche-crypte-qui-pourrait-vraiment-defier-google-ea091a99.jpeg)[vraiment-defier-google](https://pinterest.com/pin/create/bookmarklet/?url=https://qwanturank-qwanturank-qwanturank.fr/actualites/qwant-le-moteur-de-recherche-crypte-qui-pourrait-vraiment-defier-google&media=https://qwanturank-qwanturank-qwanturank.fr/images/e/r/i/c/-/eric-leandri-qwanturank-qwant-le-moteur-de-recherche-crypte-qui-pourrait-vraiment-defier-google-ea091a99.jpeg)[ea091a99.jpeg](https://pinterest.com/pin/create/bookmarklet/?url=https://qwanturank-qwanturank-qwanturank.fr/actualites/qwant-le-moteur-de-recherche-crypte-qui-pourrait-vraiment-defier-google&media=https://qwanturank-qwanturank-qwanturank.fr/images/e/r/i/c/-/eric-leandri-qwanturank-qwant-le-moteur-de-recherche-crypte-qui-pourrait-vraiment-defier-google-ea091a99.jpeg) Épingler [https://qwanturank-qwanturank](https://qwanturank-qwanturank-qwanturank.fr/actualites/qwant-moteur-recherche-prive-utilisateurs-android-europe)[qwanturank.fr/actualites/qwant-moteur](https://qwanturank-qwanturank-qwanturank.fr/actualites/qwant-moteur-recherche-prive-utilisateurs-android-europe)[recherche-prive-utilisateurs-android](https://qwanturank-qwanturank-qwanturank.fr/actualites/qwant-moteur-recherche-prive-utilisateurs-android-europe)[europe](https://qwanturank-qwanturank-qwanturank.fr/actualites/qwant-moteur-recherche-prive-utilisateurs-android-europe) [https://www.facebook.com/sharer/sha](https://www.facebook.com/sharer/sharer.php?u=https://qwanturank-qwanturank-qwanturank.fr/actualites/qwant-moteur-recherche-prive-utilisateurs-android-europe) [rer.php?u=https://qwanturank](https://www.facebook.com/sharer/sharer.php?u=https://qwanturank-qwanturank-qwanturank.fr/actualites/qwant-moteur-recherche-prive-utilisateurs-android-europe)[qwanturank](https://www.facebook.com/sharer/sharer.php?u=https://qwanturank-qwanturank-qwanturank.fr/actualites/qwant-moteur-recherche-prive-utilisateurs-android-europe)[qwanturank.fr/actualites/qwant](https://www.facebook.com/sharer/sharer.php?u=https://qwanturank-qwanturank-qwanturank.fr/actualites/qwant-moteur-recherche-prive-utilisateurs-android-europe)[moteur-recherche-prive-utilisateurs](https://www.facebook.com/sharer/sharer.php?u=https://qwanturank-qwanturank-qwanturank.fr/actualites/qwant-moteur-recherche-prive-utilisateurs-android-europe)[android-europe](https://www.facebook.com/sharer/sharer.php?u=https://qwanturank-qwanturank-qwanturank.fr/actualites/qwant-moteur-recherche-prive-utilisateurs-android-europe) Partager 302 Déplacé temporairement [https://qwanturank-qwanturank](https://qwanturank-qwanturank-qwanturank.fr/actualites/qwant-moteur-recherche-prive-utilisateurs-android-europe)[qwanturank.fr/actualites/qwant-moteur](https://qwanturank-qwanturank-qwanturank.fr/actualites/qwant-moteur-recherche-prive-utilisateurs-android-europe)[recherche-prive-utilisateurs-android](https://qwanturank-qwanturank-qwanturank.fr/actualites/qwant-moteur-recherche-prive-utilisateurs-android-europe)[europe](https://qwanturank-qwanturank-qwanturank.fr/actualites/qwant-moteur-recherche-prive-utilisateurs-android-europe) [https://twitter.com/intent/tweet?url=htt](https://twitter.com/intent/tweet?url=https://qwanturank-qwanturank-qwanturank.fr/actualites/qwant-moteur-recherche-prive-utilisateurs-android-europe&text=Qwant%20:%20le%20moteur%20de%20recherche%20priv%C3%A9%20pour%20les%20utilisateurs%20d%27Android%20en%20Europe) [ps://qwanturank-qwanturank](https://twitter.com/intent/tweet?url=https://qwanturank-qwanturank-qwanturank.fr/actualites/qwant-moteur-recherche-prive-utilisateurs-android-europe&text=Qwant%20:%20le%20moteur%20de%20recherche%20priv%C3%A9%20pour%20les%20utilisateurs%20d%27Android%20en%20Europe)[qwanturank.fr/actualites/qwant](https://twitter.com/intent/tweet?url=https://qwanturank-qwanturank-qwanturank.fr/actualites/qwant-moteur-recherche-prive-utilisateurs-android-europe&text=Qwant%20:%20le%20moteur%20de%20recherche%20priv%C3%A9%20pour%20les%20utilisateurs%20d%27Android%20en%20Europe)[moteur-recherche-prive-utilisateurs](https://twitter.com/intent/tweet?url=https://qwanturank-qwanturank-qwanturank.fr/actualites/qwant-moteur-recherche-prive-utilisateurs-android-europe&text=Qwant%20:%20le%20moteur%20de%20recherche%20priv%C3%A9%20pour%20les%20utilisateurs%20d%27Android%20en%20Europe)[android-europe&text=Qwant : le](https://twitter.com/intent/tweet?url=https://qwanturank-qwanturank-qwanturank.fr/actualites/qwant-moteur-recherche-prive-utilisateurs-android-europe&text=Qwant%20:%20le%20moteur%20de%20recherche%20priv%C3%A9%20pour%20les%20utilisateurs%20d%27Android%20en%20Europe) [moteur de recherche privé pour les](https://twitter.com/intent/tweet?url=https://qwanturank-qwanturank-qwanturank.fr/actualites/qwant-moteur-recherche-prive-utilisateurs-android-europe&text=Qwant%20:%20le%20moteur%20de%20recherche%20priv%C3%A9%20pour%20les%20utilisateurs%20d%27Android%20en%20Europe) [utilisateurs d'Android en Europe](https://twitter.com/intent/tweet?url=https://qwanturank-qwanturank-qwanturank.fr/actualites/qwant-moteur-recherche-prive-utilisateurs-android-europe&text=Qwant%20:%20le%20moteur%20de%20recherche%20priv%C3%A9%20pour%20les%20utilisateurs%20d%27Android%20en%20Europe) Twitter 200 Ok [https://qwanturank-qwanturank](https://qwanturank-qwanturank-qwanturank.fr/actualites/qwant-moteur-recherche-prive-utilisateurs-android-europe)[qwanturank.fr/actualites/qwant-moteur](https://qwanturank-qwanturank-qwanturank.fr/actualites/qwant-moteur-recherche-prive-utilisateurs-android-europe)[recherche-prive-utilisateurs-android](https://qwanturank-qwanturank-qwanturank.fr/actualites/qwant-moteur-recherche-prive-utilisateurs-android-europe)[europe](https://qwanturank-qwanturank-qwanturank.fr/actualites/qwant-moteur-recherche-prive-utilisateurs-android-europe) [https://www.linkedin.com/sharing/sha](https://www.linkedin.com/sharing/share-offsite/?url=https://qwanturank-qwanturank-qwanturank.fr/actualites/qwant-moteur-recherche-prive-utilisateurs-android-europe) [re-offsite/?url=https://qwanturank](https://www.linkedin.com/sharing/share-offsite/?url=https://qwanturank-qwanturank-qwanturank.fr/actualites/qwant-moteur-recherche-prive-utilisateurs-android-europe)[qwanturank](https://www.linkedin.com/sharing/share-offsite/?url=https://qwanturank-qwanturank-qwanturank.fr/actualites/qwant-moteur-recherche-prive-utilisateurs-android-europe)[qwanturank.fr/actualites/qwant](https://www.linkedin.com/sharing/share-offsite/?url=https://qwanturank-qwanturank-qwanturank.fr/actualites/qwant-moteur-recherche-prive-utilisateurs-android-europe)[moteur-recherche-prive-utilisateurs](https://www.linkedin.com/sharing/share-offsite/?url=https://qwanturank-qwanturank-qwanturank.fr/actualites/qwant-moteur-recherche-prive-utilisateurs-android-europe)[android-europe](https://www.linkedin.com/sharing/share-offsite/?url=https://qwanturank-qwanturank-qwanturank.fr/actualites/qwant-moteur-recherche-prive-utilisateurs-android-europe) Partager 302 Déplacé temporairement [https://qwanturank-qwanturank](https://qwanturank-qwanturank-qwanturank.fr/actualites/qwant-moteur-recherche-prive-utilisateurs-android-europe)[qwanturank.fr/actualites/qwant-moteur](https://qwanturank-qwanturank-qwanturank.fr/actualites/qwant-moteur-recherche-prive-utilisateurs-android-europe)[recherche-prive-utilisateurs-android](https://qwanturank-qwanturank-qwanturank.fr/actualites/qwant-moteur-recherche-prive-utilisateurs-android-europe)[europe](https://qwanturank-qwanturank-qwanturank.fr/actualites/qwant-moteur-recherche-prive-utilisateurs-android-europe) [https://pinterest.com/pin/create/book](https://pinterest.com/pin/create/bookmarklet/?url=https://qwanturank-qwanturank-qwanturank.fr/actualites/qwant-moteur-recherche-prive-utilisateurs-android-europe&media=https://qwanturank-qwanturank-qwanturank.fr/images/q/w/a/n/t/qwant-moteur-recherche-prive-utilisateurs-android-europe-13133-d917789c.jpeg) [marklet/?url=https://qwanturank](https://pinterest.com/pin/create/bookmarklet/?url=https://qwanturank-qwanturank-qwanturank.fr/actualites/qwant-moteur-recherche-prive-utilisateurs-android-europe&media=https://qwanturank-qwanturank-qwanturank.fr/images/q/w/a/n/t/qwant-moteur-recherche-prive-utilisateurs-android-europe-13133-d917789c.jpeg)[qwanturank](https://pinterest.com/pin/create/bookmarklet/?url=https://qwanturank-qwanturank-qwanturank.fr/actualites/qwant-moteur-recherche-prive-utilisateurs-android-europe&media=https://qwanturank-qwanturank-qwanturank.fr/images/q/w/a/n/t/qwant-moteur-recherche-prive-utilisateurs-android-europe-13133-d917789c.jpeg)[qwanturank.fr/actualites/qwant](https://pinterest.com/pin/create/bookmarklet/?url=https://qwanturank-qwanturank-qwanturank.fr/actualites/qwant-moteur-recherche-prive-utilisateurs-android-europe&media=https://qwanturank-qwanturank-qwanturank.fr/images/q/w/a/n/t/qwant-moteur-recherche-prive-utilisateurs-android-europe-13133-d917789c.jpeg)[moteur-recherche-prive-utilisateurs](https://pinterest.com/pin/create/bookmarklet/?url=https://qwanturank-qwanturank-qwanturank.fr/actualites/qwant-moteur-recherche-prive-utilisateurs-android-europe&media=https://qwanturank-qwanturank-qwanturank.fr/images/q/w/a/n/t/qwant-moteur-recherche-prive-utilisateurs-android-europe-13133-d917789c.jpeg)[android](https://pinterest.com/pin/create/bookmarklet/?url=https://qwanturank-qwanturank-qwanturank.fr/actualites/qwant-moteur-recherche-prive-utilisateurs-android-europe&media=https://qwanturank-qwanturank-qwanturank.fr/images/q/w/a/n/t/qwant-moteur-recherche-prive-utilisateurs-android-europe-13133-d917789c.jpeg)[europe&media=https://qwanturank](https://pinterest.com/pin/create/bookmarklet/?url=https://qwanturank-qwanturank-qwanturank.fr/actualites/qwant-moteur-recherche-prive-utilisateurs-android-europe&media=https://qwanturank-qwanturank-qwanturank.fr/images/q/w/a/n/t/qwant-moteur-recherche-prive-utilisateurs-android-europe-13133-d917789c.jpeg)[qwanturank](https://pinterest.com/pin/create/bookmarklet/?url=https://qwanturank-qwanturank-qwanturank.fr/actualites/qwant-moteur-recherche-prive-utilisateurs-android-europe&media=https://qwanturank-qwanturank-qwanturank.fr/images/q/w/a/n/t/qwant-moteur-recherche-prive-utilisateurs-android-europe-13133-d917789c.jpeg)[qwanturank.fr/images/q/w/a/n/t/qwant](https://pinterest.com/pin/create/bookmarklet/?url=https://qwanturank-qwanturank-qwanturank.fr/actualites/qwant-moteur-recherche-prive-utilisateurs-android-europe&media=https://qwanturank-qwanturank-qwanturank.fr/images/q/w/a/n/t/qwant-moteur-recherche-prive-utilisateurs-android-europe-13133-d917789c.jpeg)[moteur-recherche-prive-utilisateurs](https://pinterest.com/pin/create/bookmarklet/?url=https://qwanturank-qwanturank-qwanturank.fr/actualites/qwant-moteur-recherche-prive-utilisateurs-android-europe&media=https://qwanturank-qwanturank-qwanturank.fr/images/q/w/a/n/t/qwant-moteur-recherche-prive-utilisateurs-android-europe-13133-d917789c.jpeg)[android-europe-13133](https://pinterest.com/pin/create/bookmarklet/?url=https://qwanturank-qwanturank-qwanturank.fr/actualites/qwant-moteur-recherche-prive-utilisateurs-android-europe&media=https://qwanturank-qwanturank-qwanturank.fr/images/q/w/a/n/t/qwant-moteur-recherche-prive-utilisateurs-android-europe-13133-d917789c.jpeg) [d917789c.jpeg](https://pinterest.com/pin/create/bookmarklet/?url=https://qwanturank-qwanturank-qwanturank.fr/actualites/qwant-moteur-recherche-prive-utilisateurs-android-europe&media=https://qwanturank-qwanturank-qwanturank.fr/images/q/w/a/n/t/qwant-moteur-recherche-prive-utilisateurs-android-europe-13133-d917789c.jpeg) Épingler 308 [https://qwanturank-qwanturank](https://qwanturank-qwanturank-qwanturank.fr/actualites/vivaldi-qwant-association-protection-vie-privee-utilisateurs)[qwanturank.fr/actualites/vivaldi-qwant](https://qwanturank-qwanturank-qwanturank.fr/actualites/vivaldi-qwant-association-protection-vie-privee-utilisateurs)[association-protection-vie-privee](https://qwanturank-qwanturank-qwanturank.fr/actualites/vivaldi-qwant-association-protection-vie-privee-utilisateurs)[utilisateurs](https://qwanturank-qwanturank-qwanturank.fr/actualites/vivaldi-qwant-association-protection-vie-privee-utilisateurs) [https://www.facebook.com/sharer/sha](https://www.facebook.com/sharer/sharer.php?u=https://qwanturank-qwanturank-qwanturank.fr/actualites/vivaldi-qwant-association-protection-vie-privee-utilisateurs) [rer.php?u=https://qwanturank](https://www.facebook.com/sharer/sharer.php?u=https://qwanturank-qwanturank-qwanturank.fr/actualites/vivaldi-qwant-association-protection-vie-privee-utilisateurs)[qwanturank](https://www.facebook.com/sharer/sharer.php?u=https://qwanturank-qwanturank-qwanturank.fr/actualites/vivaldi-qwant-association-protection-vie-privee-utilisateurs)[qwanturank.fr/actualites/vivaldi](https://www.facebook.com/sharer/sharer.php?u=https://qwanturank-qwanturank-qwanturank.fr/actualites/vivaldi-qwant-association-protection-vie-privee-utilisateurs)[qwant-association-protection-vie](https://www.facebook.com/sharer/sharer.php?u=https://qwanturank-qwanturank-qwanturank.fr/actualites/vivaldi-qwant-association-protection-vie-privee-utilisateurs)[privee-utilisateurs](https://www.facebook.com/sharer/sharer.php?u=https://qwanturank-qwanturank-qwanturank.fr/actualites/vivaldi-qwant-association-protection-vie-privee-utilisateurs) Partager 302 Déplacé temporairement [https://qwanturank-qwanturank](https://qwanturank-qwanturank-qwanturank.fr/actualites/vivaldi-qwant-association-protection-vie-privee-utilisateurs)[qwanturank.fr/actualites/vivaldi-qwant](https://qwanturank-qwanturank-qwanturank.fr/actualites/vivaldi-qwant-association-protection-vie-privee-utilisateurs)[association-protection-vie-privee](https://qwanturank-qwanturank-qwanturank.fr/actualites/vivaldi-qwant-association-protection-vie-privee-utilisateurs)[utilisateurs](https://qwanturank-qwanturank-qwanturank.fr/actualites/vivaldi-qwant-association-protection-vie-privee-utilisateurs) [https://twitter.com/intent/tweet?url=htt](https://twitter.com/intent/tweet?url=https://qwanturank-qwanturank-qwanturank.fr/actualites/vivaldi-qwant-association-protection-vie-privee-utilisateurs&text=Vivaldi%20et%20Qwant%20s%27associent%20au%20profit%20de%20la%20protection%20de%20la%20vie%20priv%C3%A9e%20des%20utilisateurs) [ps://qwanturank-qwanturank](https://twitter.com/intent/tweet?url=https://qwanturank-qwanturank-qwanturank.fr/actualites/vivaldi-qwant-association-protection-vie-privee-utilisateurs&text=Vivaldi%20et%20Qwant%20s%27associent%20au%20profit%20de%20la%20protection%20de%20la%20vie%20priv%C3%A9e%20des%20utilisateurs)[qwanturank.fr/actualites/vivaldi](https://twitter.com/intent/tweet?url=https://qwanturank-qwanturank-qwanturank.fr/actualites/vivaldi-qwant-association-protection-vie-privee-utilisateurs&text=Vivaldi%20et%20Qwant%20s%27associent%20au%20profit%20de%20la%20protection%20de%20la%20vie%20priv%C3%A9e%20des%20utilisateurs)[qwant-association-protection-vie](https://twitter.com/intent/tweet?url=https://qwanturank-qwanturank-qwanturank.fr/actualites/vivaldi-qwant-association-protection-vie-privee-utilisateurs&text=Vivaldi%20et%20Qwant%20s%27associent%20au%20profit%20de%20la%20protection%20de%20la%20vie%20priv%C3%A9e%20des%20utilisateurs)[privee-utilisateurs&text=Vivaldi et](https://twitter.com/intent/tweet?url=https://qwanturank-qwanturank-qwanturank.fr/actualites/vivaldi-qwant-association-protection-vie-privee-utilisateurs&text=Vivaldi%20et%20Qwant%20s%27associent%20au%20profit%20de%20la%20protection%20de%20la%20vie%20priv%C3%A9e%20des%20utilisateurs) [Qwant s'associent au profit de la](https://twitter.com/intent/tweet?url=https://qwanturank-qwanturank-qwanturank.fr/actualites/vivaldi-qwant-association-protection-vie-privee-utilisateurs&text=Vivaldi%20et%20Qwant%20s%27associent%20au%20profit%20de%20la%20protection%20de%20la%20vie%20priv%C3%A9e%20des%20utilisateurs) [protection de la vie privée des](https://twitter.com/intent/tweet?url=https://qwanturank-qwanturank-qwanturank.fr/actualites/vivaldi-qwant-association-protection-vie-privee-utilisateurs&text=Vivaldi%20et%20Qwant%20s%27associent%20au%20profit%20de%20la%20protection%20de%20la%20vie%20priv%C3%A9e%20des%20utilisateurs) [utilisateurs](https://twitter.com/intent/tweet?url=https://qwanturank-qwanturank-qwanturank.fr/actualites/vivaldi-qwant-association-protection-vie-privee-utilisateurs&text=Vivaldi%20et%20Qwant%20s%27associent%20au%20profit%20de%20la%20protection%20de%20la%20vie%20priv%C3%A9e%20des%20utilisateurs) Twitter 200 Ok

![](_page_21_Picture_309.jpeg)

[https://qwanturank-qwanturank-](https://qwanturank-qwanturank-qwanturank.fr/qwanturank/reglement-du-concours) <http://www.qwanturank.com/> 301

![](_page_22_Picture_289.jpeg)

[sur-votre-site-](https://pinterest.com/pin/create/bookmarklet/?url=https://qwanturank-qwanturank-qwanturank.fr/referencement-seo/10-facons-optimiser-le-referencement-sur-votre-site-wordpress&media=https://qwanturank-qwanturank-qwanturank.fr/images/1/0/-/f/a/10-facons-optimiser-le-referencement-sur-votre-site-wordpress-9ebd816f.jpeg)

![](_page_23_Picture_267.jpeg)

### [referencement-seo](https://qwanturank-qwanturank-qwanturank.fr/referencement-seo/5-strategies-ameliorer-ux-design-referencement-seo)

![](_page_24_Picture_271.jpeg)

![](_page_25_Picture_259.jpeg)

![](_page_26_Picture_245.jpeg)

#### **A propos de ce facteur SEO :**

Simplement, les liens dofollow sont des liens sans attribut rel="nofollow". Les moteurs de recherche les suivent, et ils sont traités par PageRank (notez au passage qu'il est possible d'interdire de suivre des liens en bloc à l'aide de la balise <meta> nofollow).

Bien qu'il n'y ait rien de mal à pointer vers d'autres sites avec des liens dofollow, si vous créez de nombreux liens vers des sites non pertinents ou de piètre qualité, les moteurs de recherche peuvent en conclure que votre site revend des liens ou participe à d'autres systèmes de liens et le pénaliser.

## **8 Images inaccessibles** (10 images)

Le site ne comporte aucune image inaccessible.

Une image est considérée comme inaccessible lorsqu'elle renvoie un code d'état 4xx ou 5xx, que son URL ne figure pas dans la balise <img>, que son URL pointe vers un contenu autre qu'une image ou qu'une erreur DNS est détectée.

Pour corriger le problème, vérifiez que le code HTML comporte la bonne URL et modifiez-la si nécessaire. Vérifiez également si cette image est **toujours disponible sur le serveur** et rétablissez-la éventuellement. Enfin, s'il est impossible de la rétablir, remplacez-la ou supprimez-la carrément.

![](_page_26_Picture_246.jpeg)

![](_page_27_Picture_233.jpeg)

#### **A propos de ce facteur SEO :**

Bien que les images inaccessibles de votre site n'influent pas directement sur son classement dans les moteurs de recherche, il faut impérativement corriger ces problèmes pour deux raisons.

Avant tout, elles sont capitales pour l'expérience utilisateur et risquent de détourner les internautes du site sans qu'ils aillent au bout de leur visite.

Enfin, elles empêchent l'exploration et l'indexation des contenus importants du site, et, en définitive, gaspillent le budget consacré à ce poste.

## **Texte Alt vide** (60 attributs)

Votre site comporte des images dont l'attribut Alt n'est pas défini. Définissez ces attributs en choisissant les termes décrivant le mieux le contenu de ces images et éventuellement en insérant des mots-clés.

![](_page_27_Picture_234.jpeg)

### [qwanturank.fr/qwanturank/classement](https://qwanturank-qwanturank-qwanturank.fr/qwanturank/classement) [domain\\_url=www.agenceqwanturank.](https://www.google.com/s2/favicons?domain_url=www.agenceqwanturank.fr)

[fr](https://www.google.com/s2/favicons?domain_url=www.agenceqwanturank.fr)

[https://qwanturank-qwanturank](https://qwanturank-qwanturank-qwanturank.fr/qwanturank/classement)[qwanturank.fr/qwanturank/classement](https://qwanturank-qwanturank-qwanturank.fr/qwanturank/classement)

[https://qwanturank-qwanturank](https://qwanturank-qwanturank-qwanturank.fr/qwanturank/classement)[qwanturank.fr/qwanturank/classement](https://qwanturank-qwanturank-qwanturank.fr/qwanturank/classement)

[https://qwanturank-qwanturank](https://qwanturank-qwanturank-qwanturank.fr/qwanturank/classement)[qwanturank.fr/qwanturank/classement](https://qwanturank-qwanturank-qwanturank.fr/qwanturank/classement)

[https://qwanturank-qwanturank](https://qwanturank-qwanturank-qwanturank.fr/qwanturank/classement)[qwanturank.fr/qwanturank/classement](https://qwanturank-qwanturank-qwanturank.fr/qwanturank/classement)

[https://qwanturank-qwanturank](https://qwanturank-qwanturank-qwanturank.fr/qwanturank/classement)[qwanturank.fr/qwanturank/classement](https://qwanturank-qwanturank-qwanturank.fr/qwanturank/classement)

[https://qwanturank-qwanturank](https://qwanturank-qwanturank-qwanturank.fr/qwanturank/classement)[qwanturank.fr/qwanturank/classement](https://qwanturank-qwanturank-qwanturank.fr/qwanturank/classement)

[https://qwanturank-qwanturank](https://qwanturank-qwanturank-qwanturank.fr/qwanturank/classement)[qwanturank.fr/qwanturank/classement](https://qwanturank-qwanturank-qwanturank.fr/qwanturank/classement)

[https://qwanturank-qwanturank](https://qwanturank-qwanturank-qwanturank.fr/qwanturank/classement)[qwanturank.fr/qwanturank/classement](https://qwanturank-qwanturank-qwanturank.fr/qwanturank/classement)

[https://qwanturank-qwanturank](https://qwanturank-qwanturank-qwanturank.fr/qwanturank/classement)[qwanturank.fr/qwanturank/classement](https://qwanturank-qwanturank-qwanturank.fr/qwanturank/classement)

[https://qwanturank-qwanturank](https://qwanturank-qwanturank-qwanturank.fr/qwanturank/classement)[qwanturank.fr/qwanturank/classement](https://qwanturank-qwanturank-qwanturank.fr/qwanturank/classement)

[https://qwanturank-qwanturank](https://qwanturank-qwanturank-qwanturank.fr/qwanturank/classement)[qwanturank.fr/qwanturank/classement](https://qwanturank-qwanturank-qwanturank.fr/qwanturank/classement)

[https://qwanturank-qwanturank](https://qwanturank-qwanturank-qwanturank.fr/qwanturank/classement)[qwanturank.fr/qwanturank/classement](https://qwanturank-qwanturank-qwanturank.fr/qwanturank/classement)

[https://qwanturank-qwanturank](https://qwanturank-qwanturank-qwanturank.fr/qwanturank/classement)[qwanturank.fr/qwanturank/classement](https://qwanturank-qwanturank-qwanturank.fr/qwanturank/classement)

[https://qwanturank-qwanturank](https://qwanturank-qwanturank-qwanturank.fr/qwanturank/classement)[qwanturank.fr/qwanturank/classement](https://qwanturank-qwanturank-qwanturank.fr/qwanturank/classement)

[https://qwanturank-qwanturank](https://qwanturank-qwanturank-qwanturank.fr/qwanturank/classement)[qwanturank.fr/qwanturank/classement](https://qwanturank-qwanturank-qwanturank.fr/qwanturank/classement)

[https://qwanturank-qwanturank](https://qwanturank-qwanturank-qwanturank.fr/qwanturank/classement)[qwanturank.fr/qwanturank/classement](https://qwanturank-qwanturank-qwanturank.fr/qwanturank/classement)

[https://qwanturank-qwanturank](https://qwanturank-qwanturank-qwanturank.fr/qwanturank/classement)[qwanturank.fr/qwanturank/classement](https://qwanturank-qwanturank-qwanturank.fr/qwanturank/classement)

[https://qwanturank-qwanturank](https://qwanturank-qwanturank-qwanturank.fr/qwanturank/classement)[qwanturank.fr/qwanturank/classement](https://qwanturank-qwanturank-qwanturank.fr/qwanturank/classement)

[https://qwanturank-qwanturank](https://qwanturank-qwanturank-qwanturank.fr/qwanturank/classement)[qwanturank.fr/qwanturank/classement](https://qwanturank-qwanturank-qwanturank.fr/qwanturank/classement) [https://www.google.com/s2/favicons?](https://www.google.com/s2/favicons?domain_url=www.qwanturank-derniers-premiers.com) [domain\\_url=www.qwanturank](https://www.google.com/s2/favicons?domain_url=www.qwanturank-derniers-premiers.com)[derniers-premiers.com](https://www.google.com/s2/favicons?domain_url=www.qwanturank-derniers-premiers.com)

[https://www.google.com/s2/favicons?](https://www.google.com/s2/favicons?domain_url=qwanturank-seo.com) [domain\\_url=qwanturank-seo.com](https://www.google.com/s2/favicons?domain_url=qwanturank-seo.com)

[https://www.google.com/s2/favicons?](https://www.google.com/s2/favicons?domain_url=qwanturank-le-concours.com) [domain\\_url=qwanturank-le](https://www.google.com/s2/favicons?domain_url=qwanturank-le-concours.com)[concours.com](https://www.google.com/s2/favicons?domain_url=qwanturank-le-concours.com)

[https://www.google.com/s2/favicons?](https://www.google.com/s2/favicons?domain_url=qwanturank.wiki) [domain\\_url=qwanturank.wiki](https://www.google.com/s2/favicons?domain_url=qwanturank.wiki)

[https://www.google.com/s2/favicons?](https://www.google.com/s2/favicons?domain_url=www.qwanturank-bien.fr) [domain\\_url=www.qwanturank-bien.fr](https://www.google.com/s2/favicons?domain_url=www.qwanturank-bien.fr)

[https://www.google.com/s2/favicons?](https://www.google.com/s2/favicons?domain_url=pxagency.fr) [domain\\_url=pxagency.fr](https://www.google.com/s2/favicons?domain_url=pxagency.fr)

[https://www.google.com/s2/favicons?](https://www.google.com/s2/favicons?domain_url=qwanturank-guide.fr) [domain\\_url=qwanturank-guide.fr](https://www.google.com/s2/favicons?domain_url=qwanturank-guide.fr)

[https://www.google.com/s2/favicons?](https://www.google.com/s2/favicons?domain_url=www.agendadulibre.ch) [domain\\_url=www.agendadulibre.ch](https://www.google.com/s2/favicons?domain_url=www.agendadulibre.ch)

[https://www.google.com/s2/favicons?](https://www.google.com/s2/favicons?domain_url=www.qwanturank.ovh) [domain\\_url=www.qwanturank.ovh](https://www.google.com/s2/favicons?domain_url=www.qwanturank.ovh)

[https://www.google.com/s2/favicons?](https://www.google.com/s2/favicons?domain_url=qwanturank-seo.business.site) [domain\\_url=qwanturank](https://www.google.com/s2/favicons?domain_url=qwanturank-seo.business.site)[seo.business.site](https://www.google.com/s2/favicons?domain_url=qwanturank-seo.business.site)

[https://www.google.com/s2/favicons?](https://www.google.com/s2/favicons?domain_url=qwanturank.news) [domain\\_url=qwanturank.news](https://www.google.com/s2/favicons?domain_url=qwanturank.news)

[https://www.google.com/s2/favicons?](https://www.google.com/s2/favicons?domain_url=www.concours-qwanturank.fr) [domain\\_url=www.concours](https://www.google.com/s2/favicons?domain_url=www.concours-qwanturank.fr)[qwanturank.fr](https://www.google.com/s2/favicons?domain_url=www.concours-qwanturank.fr)

[https://www.google.com/s2/favicons?](https://www.google.com/s2/favicons?domain_url=www.spoutnik1.com) [domain\\_url=www.spoutnik1.com](https://www.google.com/s2/favicons?domain_url=www.spoutnik1.com)

[https://www.google.com/s2/favicons?](https://www.google.com/s2/favicons?domain_url=www.geeksource.fr) [domain\\_url=www.geeksource.fr](https://www.google.com/s2/favicons?domain_url=www.geeksource.fr)

[https://www.google.com/s2/favicons?](https://www.google.com/s2/favicons?domain_url=qwanturank.work) [domain\\_url=qwanturank.work](https://www.google.com/s2/favicons?domain_url=qwanturank.work)

[https://www.google.com/s2/favicons?](https://www.google.com/s2/favicons?domain_url=www.sintrainagro.info) [domain\\_url=www.sintrainagro.info](https://www.google.com/s2/favicons?domain_url=www.sintrainagro.info)

[https://www.google.com/s2/favicons?](https://www.google.com/s2/favicons?domain_url=medium.com) [domain\\_url=medium.com](https://www.google.com/s2/favicons?domain_url=medium.com)

[https://www.google.com/s2/favicons?](https://www.google.com/s2/favicons?domain_url=qwanturank-concours-seo-qwant-moteur-de-recherche-eric-leandri.eu) [domain\\_url=qwanturank-concours](https://www.google.com/s2/favicons?domain_url=qwanturank-concours-seo-qwant-moteur-de-recherche-eric-leandri.eu)[seo-qwant-moteur-de-recherche-eric](https://www.google.com/s2/favicons?domain_url=qwanturank-concours-seo-qwant-moteur-de-recherche-eric-leandri.eu)[leandri.eu](https://www.google.com/s2/favicons?domain_url=qwanturank-concours-seo-qwant-moteur-de-recherche-eric-leandri.eu)

[https://www.google.com/s2/favicons?](https://www.google.com/s2/favicons?domain_url=www.virank.fr) [domain\\_url=www.virank.fr](https://www.google.com/s2/favicons?domain_url=www.virank.fr)

[https://qwanturank-qwanturank](https://qwanturank-qwanturank-qwanturank.fr/qwanturank/classement)[qwanturank.fr/qwanturank/classement](https://qwanturank-qwanturank-qwanturank.fr/qwanturank/classement)

[https://qwanturank-qwanturank](https://qwanturank-qwanturank-qwanturank.fr/qwanturank/classement)[qwanturank.fr/qwanturank/classement](https://qwanturank-qwanturank-qwanturank.fr/qwanturank/classement)

[https://qwanturank-qwanturank](https://qwanturank-qwanturank-qwanturank.fr/qwanturank/classement)[qwanturank.fr/qwanturank/classement](https://qwanturank-qwanturank-qwanturank.fr/qwanturank/classement)

[https://qwanturank-qwanturank](https://qwanturank-qwanturank-qwanturank.fr/qwanturank/classement)[qwanturank.fr/qwanturank/classement](https://qwanturank-qwanturank-qwanturank.fr/qwanturank/classement)

[https://qwanturank-qwanturank](https://qwanturank-qwanturank-qwanturank.fr/qwanturank/classement)[qwanturank.fr/qwanturank/classement](https://qwanturank-qwanturank-qwanturank.fr/qwanturank/classement)

[https://qwanturank-qwanturank](https://qwanturank-qwanturank-qwanturank.fr/qwanturank/classement)[qwanturank.fr/qwanturank/classement](https://qwanturank-qwanturank-qwanturank.fr/qwanturank/classement)

[https://qwanturank-qwanturank](https://qwanturank-qwanturank-qwanturank.fr/qwanturank/classement)[qwanturank.fr/qwanturank/classement](https://qwanturank-qwanturank-qwanturank.fr/qwanturank/classement)

[https://qwanturank-qwanturank](https://qwanturank-qwanturank-qwanturank.fr/qwanturank/classement)[qwanturank.fr/qwanturank/classement](https://qwanturank-qwanturank-qwanturank.fr/qwanturank/classement)

[https://qwanturank-qwanturank](https://qwanturank-qwanturank-qwanturank.fr/qwanturank/classement)[qwanturank.fr/qwanturank/classement](https://qwanturank-qwanturank-qwanturank.fr/qwanturank/classement)

[https://qwanturank-qwanturank](https://qwanturank-qwanturank-qwanturank.fr/qwanturank/classement)[qwanturank.fr/qwanturank/classement](https://qwanturank-qwanturank-qwanturank.fr/qwanturank/classement)

[https://qwanturank-qwanturank](https://qwanturank-qwanturank-qwanturank.fr/qwanturank/classement)[qwanturank.fr/qwanturank/classement](https://qwanturank-qwanturank-qwanturank.fr/qwanturank/classement)

[https://qwanturank-qwanturank](https://qwanturank-qwanturank-qwanturank.fr/qwanturank/classement)[qwanturank.fr/qwanturank/classement](https://qwanturank-qwanturank-qwanturank.fr/qwanturank/classement)

[https://qwanturank-qwanturank](https://qwanturank-qwanturank-qwanturank.fr/qwanturank/classement)[qwanturank.fr/qwanturank/classement](https://qwanturank-qwanturank-qwanturank.fr/qwanturank/classement)

[https://qwanturank-qwanturank](https://qwanturank-qwanturank-qwanturank.fr/qwanturank/classement)[qwanturank.fr/qwanturank/classement](https://qwanturank-qwanturank-qwanturank.fr/qwanturank/classement)

[https://qwanturank-qwanturank](https://qwanturank-qwanturank-qwanturank.fr/qwanturank/classement)[qwanturank.fr/qwanturank/classement](https://qwanturank-qwanturank-qwanturank.fr/qwanturank/classement)

[https://qwanturank-qwanturank](https://qwanturank-qwanturank-qwanturank.fr/qwanturank/classement)[qwanturank.fr/qwanturank/classement](https://qwanturank-qwanturank-qwanturank.fr/qwanturank/classement)

[https://qwanturank-qwanturank](https://qwanturank-qwanturank-qwanturank.fr/qwanturank/classement)[qwanturank.fr/qwanturank/classement](https://qwanturank-qwanturank-qwanturank.fr/qwanturank/classement)

[https://qwanturank-qwanturank](https://qwanturank-qwanturank-qwanturank.fr/qwanturank/classement)[qwanturank.fr/qwanturank/classement](https://qwanturank-qwanturank-qwanturank.fr/qwanturank/classement)

[https://qwanturank-qwanturank](https://qwanturank-qwanturank-qwanturank.fr/qwanturank/classement)[qwanturank.fr/qwanturank/classement](https://qwanturank-qwanturank-qwanturank.fr/qwanturank/classement)

[https://qwanturank-qwanturank](https://qwanturank-qwanturank-qwanturank.fr/qwanturank/classement)[qwanturank.fr/qwanturank/classement](https://qwanturank-qwanturank-qwanturank.fr/qwanturank/classement)

[https://qwanturank-qwanturank](https://qwanturank-qwanturank-qwanturank.fr/qwanturank/classement)[qwanturank.fr/qwanturank/classement](https://qwanturank-qwanturank-qwanturank.fr/qwanturank/classement) [https://www.google.com/s2/favicons?](https://www.google.com/s2/favicons?domain_url=www.qwanturank-classement.fr) [domain\\_url=www.qwanturank](https://www.google.com/s2/favicons?domain_url=www.qwanturank-classement.fr)[classement.fr](https://www.google.com/s2/favicons?domain_url=www.qwanturank-classement.fr)

[https://www.google.com/s2/favicons?](https://www.google.com/s2/favicons?domain_url=www.ubuntu-974.fr) [domain\\_url=www.ubuntu-974.fr](https://www.google.com/s2/favicons?domain_url=www.ubuntu-974.fr)

[https://www.google.com/s2/favicons?](https://www.google.com/s2/favicons?domain_url=www.gm-services.fr) [domain\\_url=www.gm-services.fr](https://www.google.com/s2/favicons?domain_url=www.gm-services.fr)

[https://www.google.com/s2/favicons?](https://www.google.com/s2/favicons?domain_url=www.qwant-urank.fr) [domain\\_url=www.qwant-urank.fr](https://www.google.com/s2/favicons?domain_url=www.qwant-urank.fr)

[https://www.google.com/s2/favicons?](https://www.google.com/s2/favicons?domain_url=www.qwanturank.online) [domain\\_url=www.qwanturank.online](https://www.google.com/s2/favicons?domain_url=www.qwanturank.online)

[https://www.google.com/s2/favicons?](https://www.google.com/s2/favicons?domain_url=www.qwanturank.guru) [domain\\_url=www.qwanturank.guru](https://www.google.com/s2/favicons?domain_url=www.qwanturank.guru)

[https://www.google.com/s2/favicons?](https://www.google.com/s2/favicons?domain_url=www.qwanturank-martin.fr) [domain\\_url=www.qwanturank](https://www.google.com/s2/favicons?domain_url=www.qwanturank-martin.fr)[martin.fr](https://www.google.com/s2/favicons?domain_url=www.qwanturank-martin.fr)

[https://www.google.com/s2/favicons?](https://www.google.com/s2/favicons?domain_url=brightangelfund.org) [domain\\_url=brightangelfund.org](https://www.google.com/s2/favicons?domain_url=brightangelfund.org)

[https://www.google.com/s2/favicons?](https://www.google.com/s2/favicons?domain_url=www.01php.com) [domain\\_url=www.01php.com](https://www.google.com/s2/favicons?domain_url=www.01php.com)

[https://www.google.com/s2/favicons?](https://www.google.com/s2/favicons?domain_url=qwanturank-qwanturank-qwanturank.fr) [domain\\_url=qwanturank-qwanturank](https://www.google.com/s2/favicons?domain_url=qwanturank-qwanturank-qwanturank.fr)[qwanturank.fr](https://www.google.com/s2/favicons?domain_url=qwanturank-qwanturank-qwanturank.fr)

[https://www.google.com/s2/favicons?](https://www.google.com/s2/favicons?domain_url=qwanturank.space) [domain\\_url=qwanturank.space](https://www.google.com/s2/favicons?domain_url=qwanturank.space)

[https://www.google.com/s2/favicons?](https://www.google.com/s2/favicons?domain_url=qwanturank.dev) [domain\\_url=qwanturank.dev](https://www.google.com/s2/favicons?domain_url=qwanturank.dev)

[https://www.google.com/s2/favicons?](https://www.google.com/s2/favicons?domain_url=www.qwanturank-seo.fr) [domain\\_url=www.qwanturank-seo.fr](https://www.google.com/s2/favicons?domain_url=www.qwanturank-seo.fr)

[https://www.google.com/s2/favicons?](https://www.google.com/s2/favicons?domain_url=feeds2.feedburner.com) [domain\\_url=feeds2.feedburner.com](https://www.google.com/s2/favicons?domain_url=feeds2.feedburner.com)

[https://www.google.com/s2/favicons?](https://www.google.com/s2/favicons?domain_url=qwant.club) [domain\\_url=qwant.club](https://www.google.com/s2/favicons?domain_url=qwant.club)

[https://www.google.com/s2/favicons?](https://www.google.com/s2/favicons?domain_url=qwanturank.co.uk) [domain\\_url=qwanturank.co.uk](https://www.google.com/s2/favicons?domain_url=qwanturank.co.uk)

[https://www.google.com/s2/favicons?](https://www.google.com/s2/favicons?domain_url=qwantseorank.fr) [domain\\_url=qwantseorank.fr](https://www.google.com/s2/favicons?domain_url=qwantseorank.fr)

[https://www.google.com/s2/favicons?](https://www.google.com/s2/favicons?domain_url=www.the-spoke.online) [domain\\_url=www.the-spoke.online](https://www.google.com/s2/favicons?domain_url=www.the-spoke.online)

[https://www.google.com/s2/favicons?](https://www.google.com/s2/favicons?domain_url=www.repandre.com) [domain\\_url=www.repandre.com](https://www.google.com/s2/favicons?domain_url=www.repandre.com)

[https://www.google.com/s2/favicons?](https://www.google.com/s2/favicons?domain_url=www.qwanturank.ovh) [domain\\_url=www.qwanturank.ovh](https://www.google.com/s2/favicons?domain_url=www.qwanturank.ovh)

[https://www.google.com/s2/favicons?](https://www.google.com/s2/favicons?domain_url=www.abondance.com) [domain\\_url=www.abondance.com](https://www.google.com/s2/favicons?domain_url=www.abondance.com)

![](_page_30_Picture_181.jpeg)

#### **A propos de ce facteur SEO :**

Si les moteurs de recherche ne sont pas capables de lire le texte des images, les attributs Alt (ou attributs de remplacement) leur permettent de se faire une idée de leur contenu.

L'idéal est de définir un attribut Alt pour chaque image en utilisant si possible des mots-clés, afin de les aider à mieux cerner le contenu de vos pages et, dans la mesure du possible, de mieux positionner votre site dans les résultats de recherche.

### **Pages trop grandes** (0 pages)

Bravo ! La taille de toutes les pages de votre site est inférieure à 3 Mo.

#### **A propos de ce facteur SEO :**

Il existe bien entendu une corrélation directe entre la taille de la page et sa vitesse de chargement, qui, à son tour, constitue l'un des nombreux facteurs de positionnement. En gros, plus la taille de la page est importante, plus son chargement prend du temps. C'est pourquoi en règle générale, il vaut mieux faire en sorte que la taille de vos pages soit inférieure à 3 Mo. Bien évidemment, cela n'est pas toujours possible. Par exemple, si vous avez un site d'ecommerce avec de nombreuses images, il est facile d'atteindre plusieurs mégaoctets. Or, cela peut fortement ralentir la vitesse de chargement des pages pour les internautes équipés d'une connexion à faible débit.

## **O** URL dynamiques (0 pages)

Aucune URL dynamiques n'a été trouvée sur votre site web. Cela signifie que toutes vos urls sont facilement lisibles pour les utilisateurs et pour les moteurs de recherche.

#### **A propos de ce facteur SEO :**

Les URL qui contiennent des caractères dynamiques comme "?", "\_" et les paramètres ne sont pas facilement lisible par les utilisateurs, car ils ne sont pas descriptifs et sont plus difficiles à mémoriser. Pour augmenter les chances dede classement pour vos pages, il est préférable que vos URLs soient descriptives et doivent inclure vos mots clés, pas des nombres ou des paramètres.

### **URL trop longues** (13 pages)

De trop longues URL ont été trouvés sur votre site web. Veuillez consultez les pages ayant de trop longues urls et voyez si vous pouvez corriger cela.

![](_page_31_Picture_167.jpeg)

#### votre-site-wordpress

10 façons d'optimiser le référencement sur votre site WordPress | Qwanturank<sup>3</sup>.fr

![](_page_32_Picture_164.jpeg)

obtenir nos données | Qwanturank<sup>3</sup>.fr

#### **A propos de ce facteur SEO :**

Les URL plus courte que 115 caractères sont plus faciles à lire par les utilisateurs finaux et les moteurs de recherche, et travailleront pour maintenir le site plus accessible.

### **Liens brisés** (0 Liens)

Bon travail ! Il n'y a pas de liens sortants morts sur votre site web.

#### **A propos de ce facteur SEO :**

Les liens sortants cassé peuvent être un signal de mauvaise qualité pour les moteurs de recherche et les utilisateurs. Si un site a beaucoups de liens brisés, ils vont conclure qu'il n'a pas été mis à jour depuis un certain temps. En conséquence, le site peut perdre des rangs de classement.

Bien que 1-2 liens brisés ne vont pas provoquer une pénalité Google, essayez de vérifier régulièrement votre site web, réparer les liens brisés (le cas échéant). En outre, les utilisateurs apprécieront davantage votre site s'il ne présente aucun lien mort.

### **Pages avec un nombre excessif de liens** (0 pages)

Bravo ! Aucune page de votre site web ne présente plus de 100 liens sortants.

#### **A propos de ce facteur SEO :**

Selon Matt Cutts (ancien chef de l'equipe Webspam de Google), "... Il y a une bonne raison au fait de garder moins de 100 liens par page : l'experience de l'utilisateur. Si vous afficher plus de 100 liens par page, vous allez surcharger l'utilisateur d'infomations qui ne sont pas forcémment pertinentes, et donc gâcher sa navigation sur votre site. Un page d'un site peut vous sembler correcte jusqu'au moment ou vous mettez la casquette du "nouvel utilisateur" qui attérit sur votre site.

#### **Balises de titre vides** (1 pages)  $\boldsymbol{\Omega}$

Certains de vos pages web ont des titres manquant. Veuillez examinez ces pages et créer des titres uniques pour elles.

URL de la page [https://qwanturank-qwanturank](https://qwanturank-qwanturank-qwanturank.fr/user/themes/qwanturank/build/img/favicons/site.webmanifest)[qwanturank.fr/user/themes/qwanturank/b](https://qwanturank-qwanturank-qwanturank.fr/user/themes/qwanturank/build/img/favicons/site.webmanifest) [uild/img/favicons/site.webmanifest](https://qwanturank-qwanturank-qwanturank.fr/user/themes/qwanturank/build/img/favicons/site.webmanifest)

#### **A propos de ce facteur SEO :**

Si une page n'a pas de titre, ou la balise de titre est vide (ie il semble juste comme cela dans le code : <title></title>), Google et d'autres moteurs de recherche vont décider eux-mêmes le texte à afficher comme titre de votre page dans leurs résultats de recherche. Ainsi, vous aurez aucun contrôle ce que les gens voient sur Google quand ils trouvent votre page.

Par conséquent, chaque fois que vous créez une page Web, n'oubliez d'ajouter un titre significatif qui serait aussi attrayant pour les utilisateurs.

### **Titres dupliqués** (0 pages)

Félicitations ! Tous vos pages Web ont des titres uniques.

#### **A propos de ce facteur SEO :**

Le titre d'une page web est souvent traitée comme l'élément le plus important d'une page. Il est un signal de fort de pertinence pour les moteurs de recherche, car il raconte en quelques mot le sujet traité par cette page. Il est biensur important que le titre comporte le mot clé le plus pertinent. Mais plus que cela, chaque page doit avoir un titre unique pour assurer que les moteurs de recherche n'aient aucune difficulté à déterminer quelle page de votre site est pertinente pour une requête. Les pages avec des titres dupliqué ont moins de chances d'être classées. De plus, si votre site a des pages avec des titres en double, cela pourra influencer négativement les classements des autres pages, aussi.

## **A** Titres trop longs (20 pages)

Certains de vos titres sont plus longs que 70 caractères. Veuillez les réécrire svp.

![](_page_33_Picture_149.jpeg)

enchères du moteur de recherche par défaut Android de Google | Qwanturank<sup>3</sup>.fr

![](_page_34_Picture_172.jpeg)

La France abandonne Google pour

retrouver son indépendance en ligne | Qwanturank<sup>3</sup>.fr

[https://qwanturank-qwanturank](https://qwanturank-qwanturank-qwanturank.fr/referencement-seo/5-strategies-ameliorer-ux-design-referencement-seo)[qwanturank.fr/referencement-seo/5](https://qwanturank-qwanturank-qwanturank.fr/referencement-seo/5-strategies-ameliorer-ux-design-referencement-seo) [strategies-ameliorer-ux-design](https://qwanturank-qwanturank-qwanturank.fr/referencement-seo/5-strategies-ameliorer-ux-design-referencement-seo)[referencement-seo](https://qwanturank-qwanturank-qwanturank.fr/referencement-seo/5-strategies-ameliorer-ux-design-referencement-seo) 5 stratégies pour améliorer l'UX Design et le SEO de votre site web | Qwanturank<sup>3</sup>.fr 84 [https://qwanturank-qwanturank](https://qwanturank-qwanturank-qwanturank.fr/referencement-seo/renforcer-autorite-confiance-site-web-referencement-seo-local)[qwanturank.fr/referencement](https://qwanturank-qwanturank-qwanturank.fr/referencement-seo/renforcer-autorite-confiance-site-web-referencement-seo-local)[seo/renforcer-autorite-confiance-site](https://qwanturank-qwanturank-qwanturank.fr/referencement-seo/renforcer-autorite-confiance-site-web-referencement-seo-local)[web-referencement-seo-loca](https://qwanturank-qwanturank-qwanturank.fr/referencement-seo/renforcer-autorite-confiance-site-web-referencement-seo-local)l Renforcer l'autorité de votre site web pour le référencement local | Qwanturank<sup>3</sup> fr 83 [https://qwanturank-qwanturank](https://qwanturank-qwanturank-qwanturank.fr/actualites/microsoft-et-qwant-pour-une-experience-de-recherche-plus-privee)[qwanturank.fr/actualites/microsoft-et](https://qwanturank-qwanturank-qwanturank.fr/actualites/microsoft-et-qwant-pour-une-experience-de-recherche-plus-privee)[qwant-pour-une-experience-de](https://qwanturank-qwanturank-qwanturank.fr/actualites/microsoft-et-qwant-pour-une-experience-de-recherche-plus-privee)[recherche-plus-privee](https://qwanturank-qwanturank-qwanturank.fr/actualites/microsoft-et-qwant-pour-une-experience-de-recherche-plus-privee) Microsoft et Qwant pour une expérience de recherche plus privée | Qwanturank<sup>3</sup>.fr 80 [https://qwanturank-qwanturank](https://qwanturank-qwanturank-qwanturank.fr/referencement-seo/10-facons-optimiser-le-referencement-sur-votre-site-wordpress)[qwanturank.fr/referencement-seo/10](https://qwanturank-qwanturank-qwanturank.fr/referencement-seo/10-facons-optimiser-le-referencement-sur-votre-site-wordpress) [facons-optimiser-le-referencement-sur](https://qwanturank-qwanturank-qwanturank.fr/referencement-seo/10-facons-optimiser-le-referencement-sur-votre-site-wordpress)[votre-site-wordpress](https://qwanturank-qwanturank-qwanturank.fr/referencement-seo/10-facons-optimiser-le-referencement-sur-votre-site-wordpress) 10 façons d'optimiser le référencement sur votre site WordPress | Qwanturank<sup>3</sup>.fr 80 [https://qwanturank-qwanturank](https://qwanturank-qwanturank-qwanturank.fr/actualites/6-moteurs-de-recherche-qui-ne-respectent-pas-votre-vie-privee-et-3-qui-la-preservent-reellement)[qwanturank.fr/actualites/6-moteurs-de](https://qwanturank-qwanturank-qwanturank.fr/actualites/6-moteurs-de-recherche-qui-ne-respectent-pas-votre-vie-privee-et-3-qui-la-preservent-reellement)[recherche-qui-ne-respectent-pas-votre](https://qwanturank-qwanturank-qwanturank.fr/actualites/6-moteurs-de-recherche-qui-ne-respectent-pas-votre-vie-privee-et-3-qui-la-preservent-reellement)[vie-privee-et-3-qui-la-preservent](https://qwanturank-qwanturank-qwanturank.fr/actualites/6-moteurs-de-recherche-qui-ne-respectent-pas-votre-vie-privee-et-3-qui-la-preservent-reellement)[reellement](https://qwanturank-qwanturank-qwanturank.fr/actualites/6-moteurs-de-recherche-qui-ne-respectent-pas-votre-vie-privee-et-3-qui-la-preservent-reellement) 6 moteurs de recherche qui ne respectent pas votre vie privée | Qwanturank<sup>3</sup>.fr 78 [https://qwanturank-qwanturank](https://qwanturank-qwanturank-qwanturank.fr/actualites/les-escrocs-utilisent-le-coronavirus-pour-obtenir-nos-donnees)[qwanturank.fr/actualites/les-escrocs](https://qwanturank-qwanturank-qwanturank.fr/actualites/les-escrocs-utilisent-le-coronavirus-pour-obtenir-nos-donnees)[utilisent-le-coronavirus-pour-obtenir-nos](https://qwanturank-qwanturank-qwanturank.fr/actualites/les-escrocs-utilisent-le-coronavirus-pour-obtenir-nos-donnees)[donnees](https://qwanturank-qwanturank-qwanturank.fr/actualites/les-escrocs-utilisent-le-coronavirus-pour-obtenir-nos-donnees) Les escrocs utilisent le coronavirus pour obtenir nos données | Qwanturank<sup>3</sup>.fr 78 [https://qwanturank-qwanturank](https://qwanturank-qwanturank-qwanturank.fr/actualites/leader-historique-moteur-de-recherche-francais-qwant-eric-leandri-quitte-son-poste)[qwanturank.fr/actualites/leader](https://qwanturank-qwanturank-qwanturank.fr/actualites/leader-historique-moteur-de-recherche-francais-qwant-eric-leandri-quitte-son-poste)[historique-moteur-de-recherche-francais](https://qwanturank-qwanturank-qwanturank.fr/actualites/leader-historique-moteur-de-recherche-francais-qwant-eric-leandri-quitte-son-poste)[qwant-eric-leandri-quitte-son-poste](https://qwanturank-qwanturank-qwanturank.fr/actualites/leader-historique-moteur-de-recherche-francais-qwant-eric-leandri-quitte-son-poste) Le leader historique de Qwant, Eric Leandri, quitte son poste | Qwanturank<sup>3</sup>.fr 78 [https://qwanturank-qwanturank](https://qwanturank-qwanturank-qwanturank.fr/qwant)[qwanturank.fr/qwant](https://qwanturank-qwanturank-qwanturank.fr/qwant) Qwant, le moteur de recherche qui respecte votre vie privée | Qwanturank<sup>3</sup>.fr 76 [https://qwanturank-qwanturank](https://qwanturank-qwanturank-qwanturank.fr/referencement-seo/5-conseils-pour-booster-le-seo-local-avec-les-avis-clients)[qwanturank.fr/referencement-seo/5-](https://qwanturank-qwanturank-qwanturank.fr/referencement-seo/5-conseils-pour-booster-le-seo-local-avec-les-avis-clients) 75

[conseils-pour-booster-le-seo-local-avec-](https://qwanturank-qwanturank-qwanturank.fr/referencement-seo/5-conseils-pour-booster-le-seo-local-avec-les-avis-clients)

#### [les-avis-clients](https://qwanturank-qwanturank-qwanturank.fr/referencement-seo/5-conseils-pour-booster-le-seo-local-avec-les-avis-clients)

5 conseils pour booster le SEO local avec les avis clients | Qwanturank<sup>3</sup>.fr

[https://qwanturank-qwanturank](https://qwanturank-qwanturank-qwanturank.fr/referencement-seo/comment-choisir-la-bonne-agence-de-referencement-seo)[qwanturank.fr/referencement](https://qwanturank-qwanturank-qwanturank.fr/referencement-seo/comment-choisir-la-bonne-agence-de-referencement-seo)[seo/comment-choisir-la-bonne-agence](https://qwanturank-qwanturank-qwanturank.fr/referencement-seo/comment-choisir-la-bonne-agence-de-referencement-seo)[de-referencement-seo](https://qwanturank-qwanturank-qwanturank.fr/referencement-seo/comment-choisir-la-bonne-agence-de-referencement-seo) Comment choisir la bonne agence de

71

référencement SEO ? | Qwanturank<sup>3</sup>.fr

### **A propos de ce facteur SEO :**

Chaque page doit avoir un titre unique, riche en mots clés. Dans le même temps, vous devriez essayer de garder les balises de titre concis. Les titres qui sont plus de 70 caractères sont tronqués par les moteurs de recherche et ne vont pas appara^tre correctement dans les résultats de recherche. Même si vos pages se classent à la page 1 dans les moteurs de recherche, mais leurs titres sont tronqué ou incomplèt, ils ne seront pas aussi attirant qu'un titre bien construit.

#### **META description vide** (8 pages)  $\blacktriangle$

Certaines pages de votre site ne contiennent pas de déscription meta. Veuillez verifier les pages concernées et ajouter des descriptions meta.

Page [https://qwanturank-qwanturank](https://qwanturank-qwanturank-qwanturank.fr/marketing)[qwanturank.fr/marketing](https://qwanturank-qwanturank-qwanturank.fr/marketing) Tout savoir sur le marketing | Qwanturank<sup>3</sup>.fr

[https://qwanturank-qwanturank](https://qwanturank-qwanturank-qwanturank.fr/qwant/boards)[qwanturank.fr/qwant/boards](https://qwanturank-qwanturank-qwanturank.fr/qwant/boards) Qwant Boards | Qwanturank<sup>3</sup>.fr

[https://qwanturank-qwanturank](https://qwanturank-qwanturank-qwanturank.fr/qwant/causes)[qwanturank.fr/qwant/causes](https://qwanturank-qwanturank-qwanturank.fr/qwant/causes) Qwant Causes | Qwanturank<sup>3</sup>.fr

[https://qwanturank-qwanturank](https://qwanturank-qwanturank-qwanturank.fr/qwant/games)[qwanturank.fr/qwant/games](https://qwanturank-qwanturank-qwanturank.fr/qwant/games) Qwant Games | Qwanturank<sup>3</sup>.fr

[https://qwanturank-qwanturank](https://qwanturank-qwanturank-qwanturank.fr/qwanturank/classement)[qwanturank.fr/qwanturank/classement](https://qwanturank-qwanturank-qwanturank.fr/qwanturank/classement) Classement Qwanturank | Qwanturank<sup>3</sup>.fr

[https://qwanturank-qwanturank-](https://qwanturank-qwanturank-qwanturank.fr/qwanturank/participants-concours)

[qwanturank.fr/qwanturank/participants](https://qwanturank-qwanturank-qwanturank.fr/qwanturank/participants-concours)[concours](https://qwanturank-qwanturank-qwanturank.fr/qwanturank/participants-concours) Liste des participants au concours Qwanturank | Qwanturank<sup>3</sup>.fr

[https://qwanturank-qwanturank](https://qwanturank-qwanturank-qwanturank.fr/referencement-seo)[qwanturank.fr/referencement-seo](https://qwanturank-qwanturank-qwanturank.fr/referencement-seo) Tout savoir sur le référencement naturel SEO | Qwanturank<sup>3</sup>.fr

[https://qwanturank-qwanturank](https://qwanturank-qwanturank-qwanturank.fr/user/themes/qwanturank/build/img/favicons/site.webmanifest)[qwanturank.fr/user/themes/qwanturank/b](https://qwanturank-qwanturank-qwanturank.fr/user/themes/qwanturank/build/img/favicons/site.webmanifest)

[uild/img/favicons/site.webmanifest](https://qwanturank-qwanturank-qwanturank.fr/user/themes/qwanturank/build/img/favicons/site.webmanifest)

Titre non trouvé

Bien que les déscriptions meta n'influencent pas directement le classement, elle sont encore importantes car elles forment l'extrait que les gens voient dans les résultats de recherche. Par conséquent, elle doit «vendre» la page Web pour inciter l'utilisateurs à cliquer sur le résultat.

Si la meta description est vide, les moteurs de recherche vont décider par eux-mêmes ce qu'il faut inclure dans un extrait.

### **META descriptions dupliquée** (0 pages)

Bravo ! Toutes les pages de votre site web ont des descriptions uniques.

#### **A propos de ce facteur SEO :**

Selon Matt Cutts, il est préférable d'avoir des descriptions meta uniques et même pas de descriptions meta du tout, que de montrer des descriptions meta double à travers vos pages. Par conséquent, assurez-vous que vos pages les plus importantes ont des descriptions uniques et optimisés.

### **<sup>o</sup>** META descriptions trop longue (0 pages)

Bon travail ! Toutes vos meta descriptions ont la longueur requise.

#### **A propos de ce facteur SEO :**

Bien que les déscriptions meta n'influencent pas directement le classement, elle sont encore importantes car elles forment l'extrait que les gens voient dans les résultats de recherche. Par conséquent, elle doit «vendre» la page Web pour inciter l'utilisateurs à cliquer sur le résultat. Si la meta description est trop longue, elle se fera tronquer par le moteur de recherche. Par conséquent, le resultat pourra paraître moin attrayant pour les utilisateurs.

### **<sup>o</sup>** Language Versions (1 variants)

There have been found some language- or region-specific versions on your website.

![](_page_37_Picture_176.jpeg)

#### **A propos de ce facteur SEO :**

If you have a multi-language website with different regional versions of a page, there is good way to tell search engines about these localized variations by using hreflang elements.

In this section you can review the list of all hreflang values that have been found on pages of the project domain. You may also check Google guidelines ( <https://support.google.com/webmasters/answer/189077>) for multi-language websites about how to use hreflang elements properly.

## **e** Pages with hreflang elements (47 resources)

There have been found some pages that use hreflang elements on your website.

![](_page_37_Picture_177.jpeg)

![](_page_38_Picture_192.jpeg)

![](_page_39_Picture_195.jpeg)

![](_page_40_Picture_217.jpeg)

Qwant Lite | Qwanturank<sup>3</sup>.fr

![](_page_41_Picture_216.jpeg)

5 stratégies pour améliorer l'UX Design

![](_page_42_Picture_177.jpeg)

#### **A propos de ce facteur SEO :**

This factor checks and verifies hreflang elements that have been used on the project domain pages. For every page WebSite Auditor provides detailed report on the incorrect usage of hreflang elements and their values.

### *C* Incorrect language codes (0 resources)

Congratulations! All your hreflang elements have correct values.

#### **A propos de ce facteur SEO :**

This factor analyses and verifies values of all hreflang elements found on your pages. One of the most common mistakes is to use incorrect languagecountry values for hreflang annotations, for example: 'en-UK' instead of 'en-GB'.

All hreflang values should comply with ISO 639-1 standards [\(https://en.wikipedia.org/wiki/List\\_of\\_ISO\\_639-1\\_codes](https://en.wikipedia.org/wiki/List_of_ISO_639-1_codes)) if only language versions of a page are specified or with ISO 3166-1 Alpha 2 [\(https://en.wikipedia.org/wiki/ISO\\_3166-1\\_alpha-2](https://en.wikipedia.org/wiki/ISO_3166-1_alpha-2)) if both language and country versions are indicated. You can also use the "x-default" value for pages that do not have other better suited language/region versions.

## **o** Invalid URLs (0 resources)

Good job! All of your hreflang elements have correct URL format.

#### **A propos de ce facteur SEO :**

The factor validates all URLs that are used in hreflang attirbutes on your website. Make sure to use fully-qualified URLs for each language/region version of a page including the "http://" or "https://" protocol. It is not allowed to use relative URLs for hreflang attributes.

### **Missing return links** (0 resources)

The website does not have any language- or region-specific pages.

#### **A propos de ce facteur SEO :**

Each language version of a page should have hreflang attributes that point to the page itself and also to other language/region versions of a page. It is also required that all language/region versions should point to each other in their hreflang attributes.

**Example**: there is a page in English(en) with 2 other language variants - Russian(ru) and German(de). The *head* section of the English version (en) should contain 3 hreflang elements: one pointing to the English version itself and 2 others pointing to the Russian(ru) and German(de) pages. Both German(de) and Russian(ru) variants should also have 3 hreflang elements that point back to the English version, to each other and also list themselves in hreflang attributes. Otherwise, if pages do not point back to each other their hreflang attributes will be ignored by search engines.

#### **Conflicting hreflang elements** (0 resources)  $\bullet$

The website does not have any language- or region-specific pages.

### **A propos de ce facteur SEO :**

This factor checks for conflicting hreflang values: a page language variant should have only one hreflang language attribute assigned (ex.: a page should not have both "en" and "de" hreflang values). Although, it is possible to assign the same language but different regions: en-US and en-GB.

#### **Non-canonical pages with hreflang elements** (0 resources)  $\bullet$

The website does not have any language- or region-specific pages.

#### **A propos de ce facteur SEO :**

This factor lists all pages that have hreflang attributes but at the same time use a canonical element which points to some other page. Such a combination of elements can confuse search engines because it suggests different URLs for indexation. The best practice is to either remove the canonical tag or to link the canonical element to the page itself.

#### **Missing "x-default" values** (47 resources)  $\bullet$

There are some pages on your website that use hreflang elements without the "x-default" value.

![](_page_43_Picture_170.jpeg)

![](_page_44_Picture_168.jpeg)

Qwant : L'impossible histoire du "Google européen" | Qwanturank<sup>3</sup>.fr

![](_page_45_Picture_177.jpeg)

### [edge](https://qwanturank-qwanturank-qwanturank.fr/qwant/installer-qwant-sur-edge)

Comment installer Qwant sur Edge ? | Qwanturank<sup>3</sup>.fr

![](_page_46_Picture_180.jpeg)

#### **[concours](https://qwanturank-qwanturank-qwanturank.fr/qwanturank/fin-du-concours)**

Fin du concours Qwanturank | Qwanturank<sup>3</sup>.fr

![](_page_47_Picture_170.jpeg)

## **A propos de ce facteur SEO :**

This factor checks for pages that use hreflang elements without the "x-default" value. Using "x-default" is not obligatory but is a good way to tell search engines which page version it should use for languages and regions that have not been defined through your hregflang attributes.

## **Incomplete hreflang values** (0 resources)

The website does not have any language- or region-specific pages.

### **A propos de ce facteur SEO :**

This factor analyzes all pages that use language-region hreflang attributes and verifies that all these pages also have the "x-default" value and provide a generic URL for geographically unspecified users of the same language. Example: a page may have specific variants for english speaking users from Canada(en-Ca) and Australia(en-Au) but you also need to specify a generic URL that will be used for English-speaking users from other countries.

Rapport SEO technique créé le mai 14, 2020 offert par [Qwanturank](https://qwant-u-rank.net)